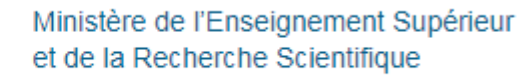

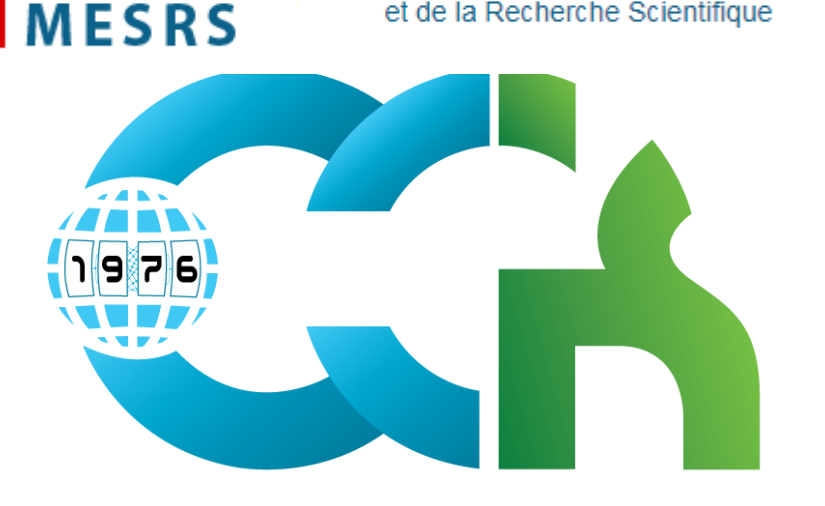

RÉPUBLIQUE TUNISIENNE

 $\boldsymbol{\omega}$ 

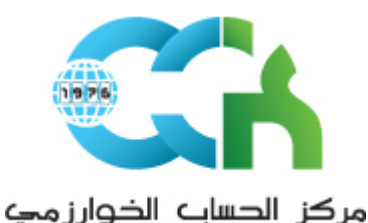

Centre de Calcul El-Khawarizmi

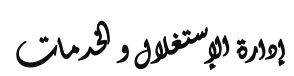

### مركز الحساب الخوارزمك

Centre de Calcul El-Khawarizmi

#### Le CCK de 1976 à 2022 **Depuis 1976, au service de l'enseignement supérieur et la recherche scientifique Depuis 1997 fournisseur des service internet pour le secteur du l'ESRS**

1

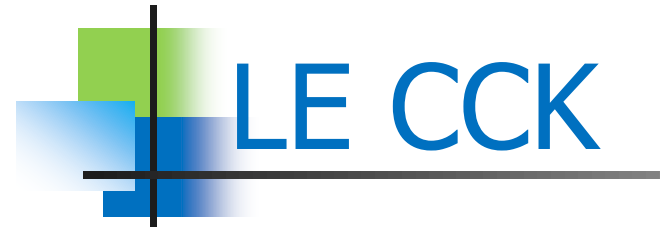

### **Créé en 1976**

- Depuis 1997 FSI : le Fournisseur de Services Internet Pour le secteur de l'ESRS
- **Direction Générale au MESRS**
- **Local principal au Campus universitaire de la** manouba depuis 2004
- **Local secondaire au Campus universitaire du** manar
- Ressources humaines : 55 membres =  $08$ ingénieurs + 12 techniciens + 10 administrateurs + 25 autres

## MISSION DEPUIS 2005

### Décret no. 2005-50 du 10 Janvier 2005.

- Le CCK a pour mission d'organiser, de promouvoir, d'assurer et d'encourager l'utilisation des technologies numériques dans le milieu universitaire et scientifique en général.
- Il est chargé aussi de la recherche dans ce domaine en vue d'améliorer l'utilisation de la technologie informationnelle numérique dans le milieu universitaire ainsi qu'au profit des enseignants et des étudiants.

### **Network infrastructure and bandwidth 2005 - 2018**

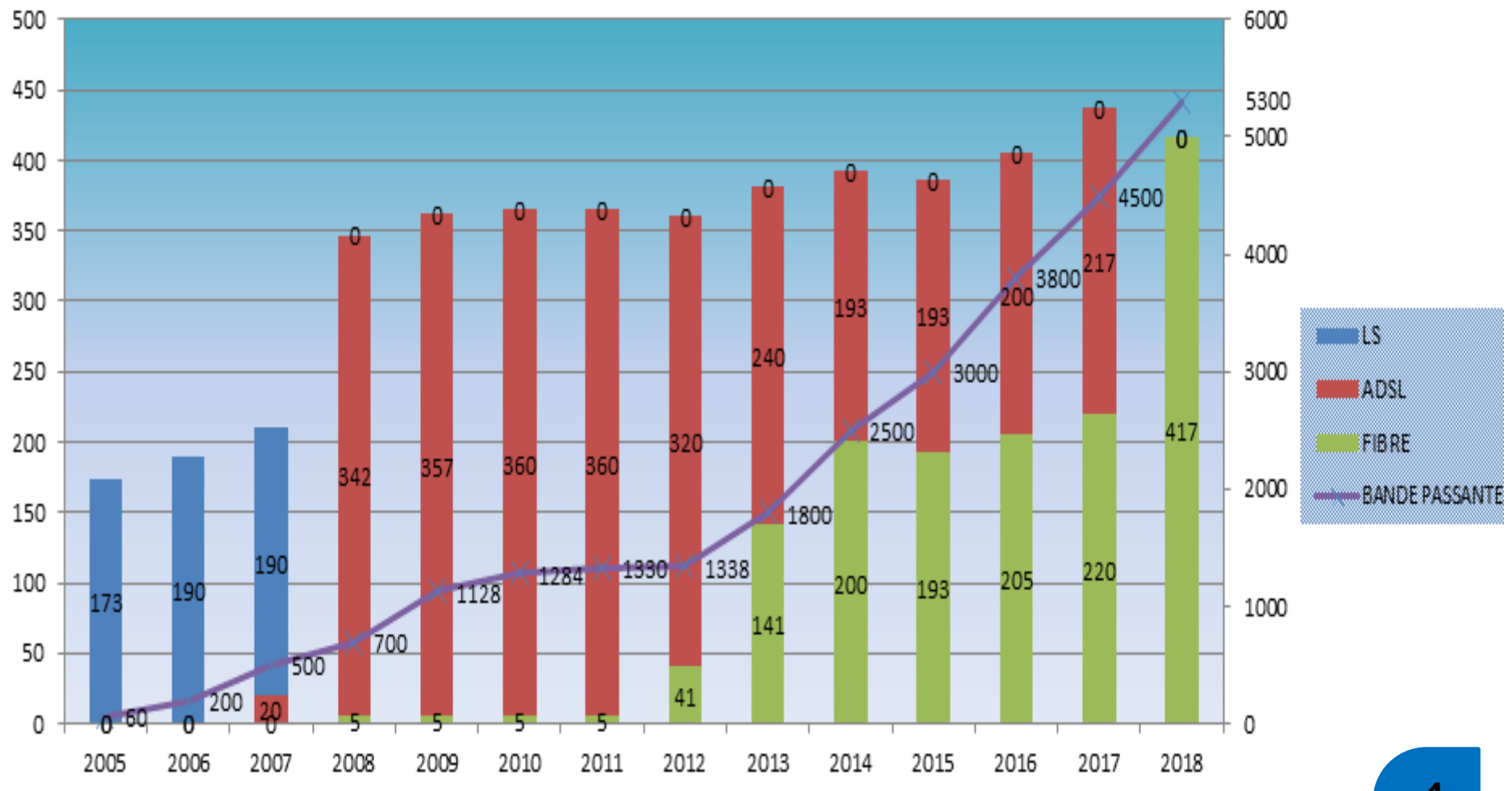

4 4

### **R**éseau **N**ational **U**niversitaire RNU4

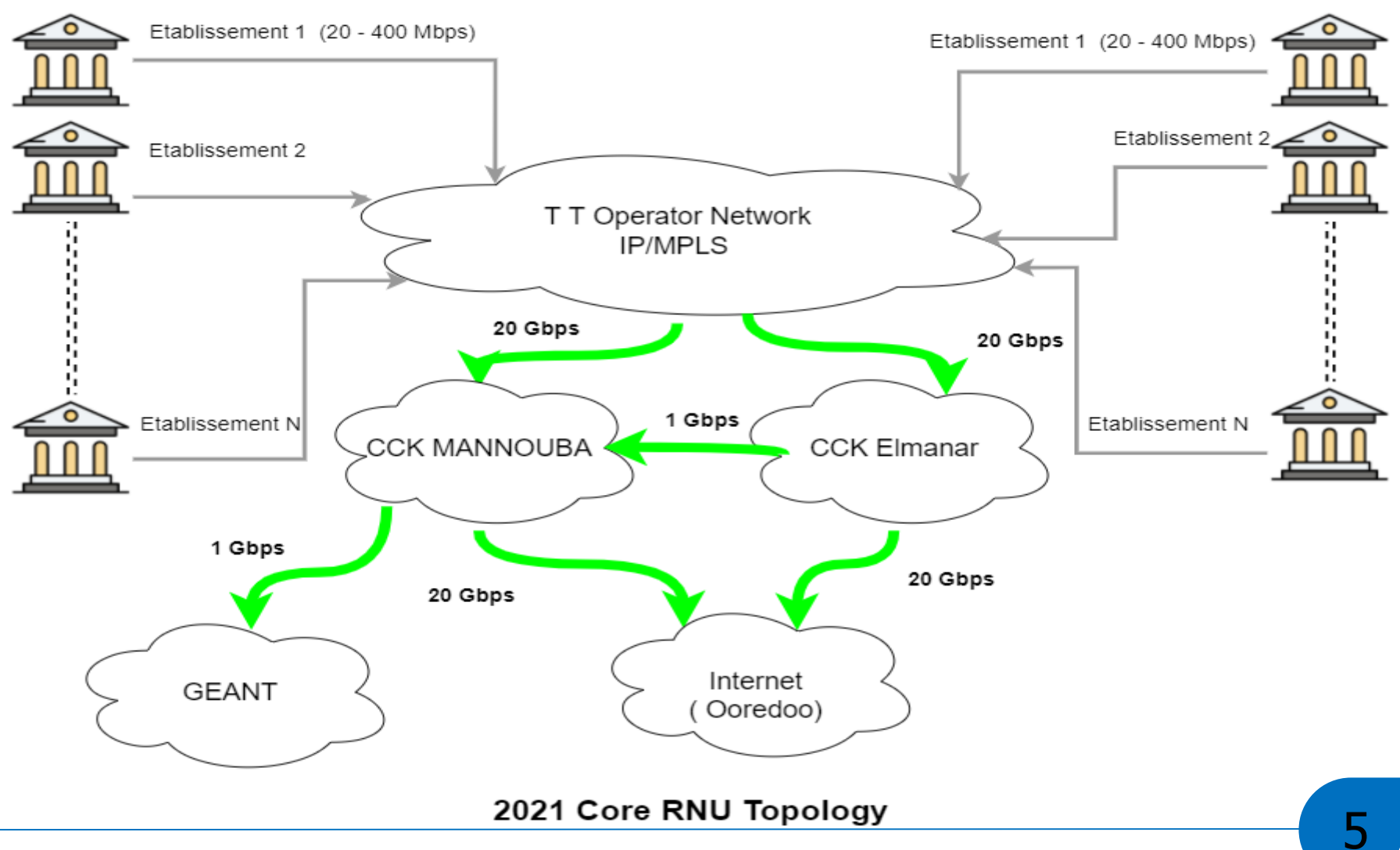

#### **Peering PoP Mannouba** 2022 institute (20 to 400 Mbps) X OSPF Tunise Telecom 172.16.x.y 41.229.XY TT router Old Datacenter OSPF OSPF OSPF **CCK** router **NEW Datacenter BGP** L2 link **BGP ASREN** router **GEANT** Internet Londres Ooredoo)

### **R**éseau **N**ational **U**niversitaire 4 (2021)

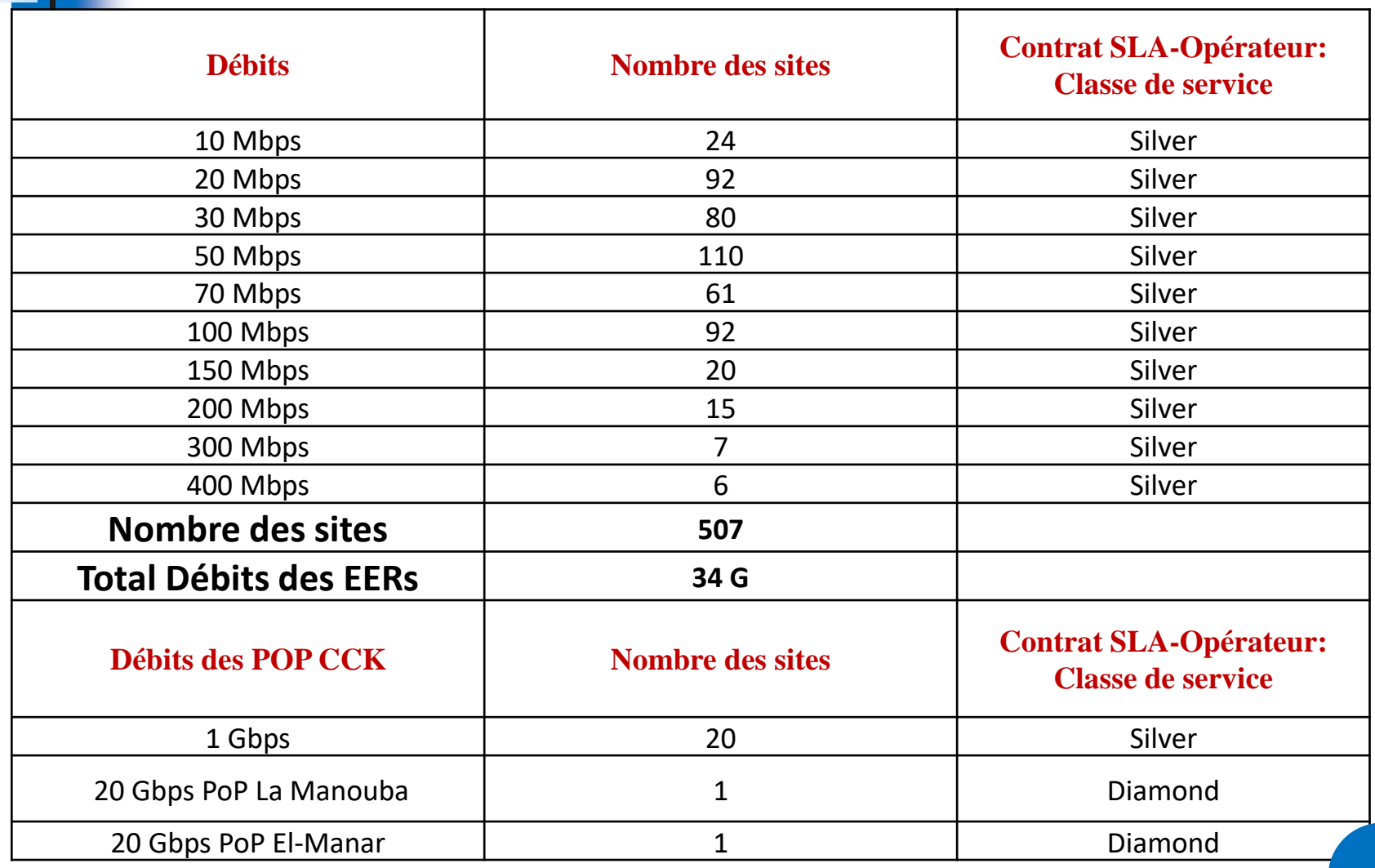

### **Trafic sortant et entrant du RNU**

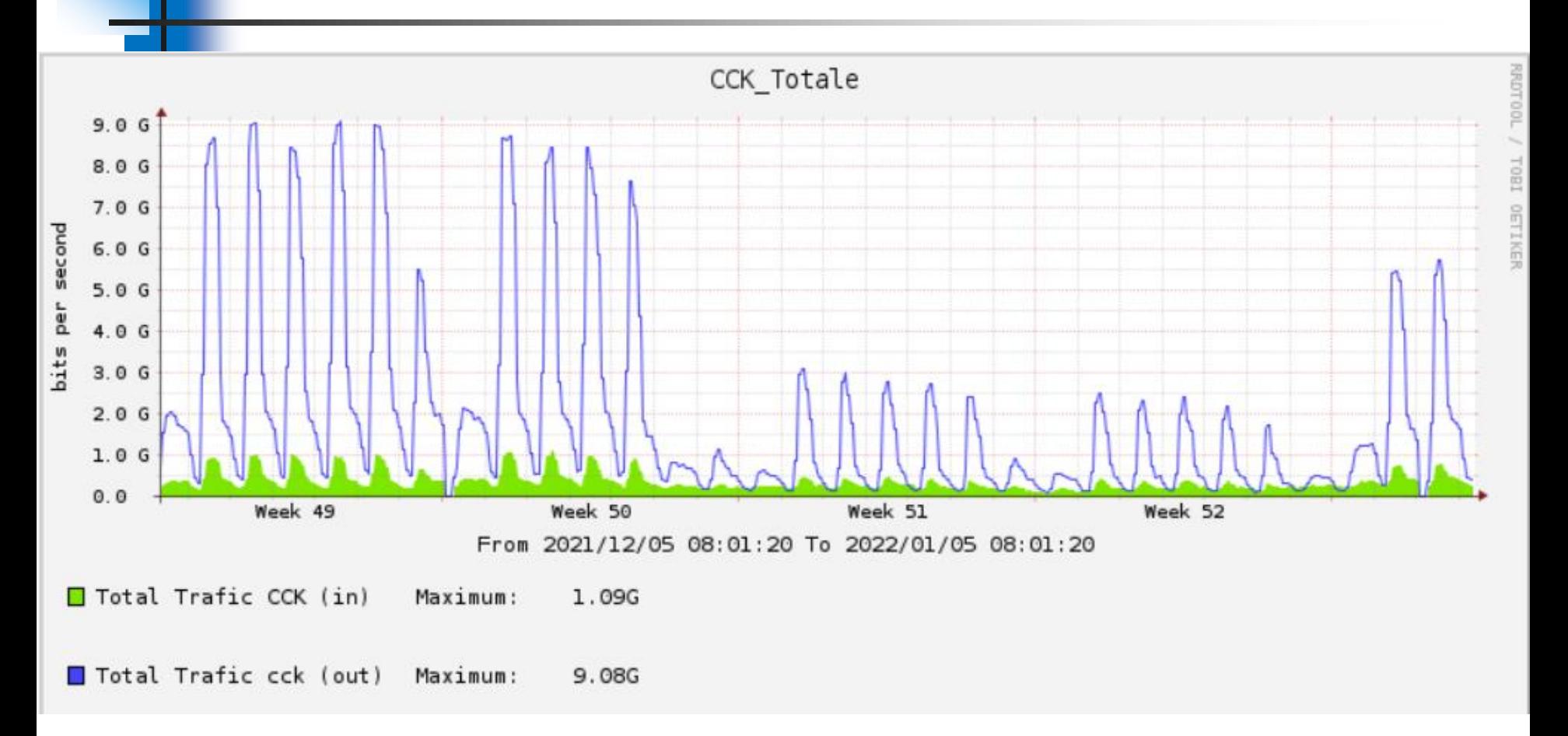

#### La Bande passante consommée est de l'ordre de 9 Gbps **Avec un coût de 0,4 millions de dinars par an**

### **Infrastructure**

- Infrastructure Réseau
	- Réseau tout en fibre
	- **Backbone de capacité 20 Gbps**
	- **Accès Internet de 20 Gbps**
	- Deux Peering PoP dans les locaux du CCK (Mannouba et Manar)
	- Deux datacenter hautement disponible à Mannouba et prochainement à El-Manar
	- **Connexion au réseau GEANT via ASREN**

9

## **Infrastructure**

- Infrastructure Réseau
	- La mise en place de réseaux des campus (12 campus qui contient 90 établissements) et couvert par WiFi 6 (projet en phase de publication)
	- Rationalisation de la bande passante
	- La mise en place du protocole IPv6 dans le Réseau National Universitaire.

# Réseaux des campus

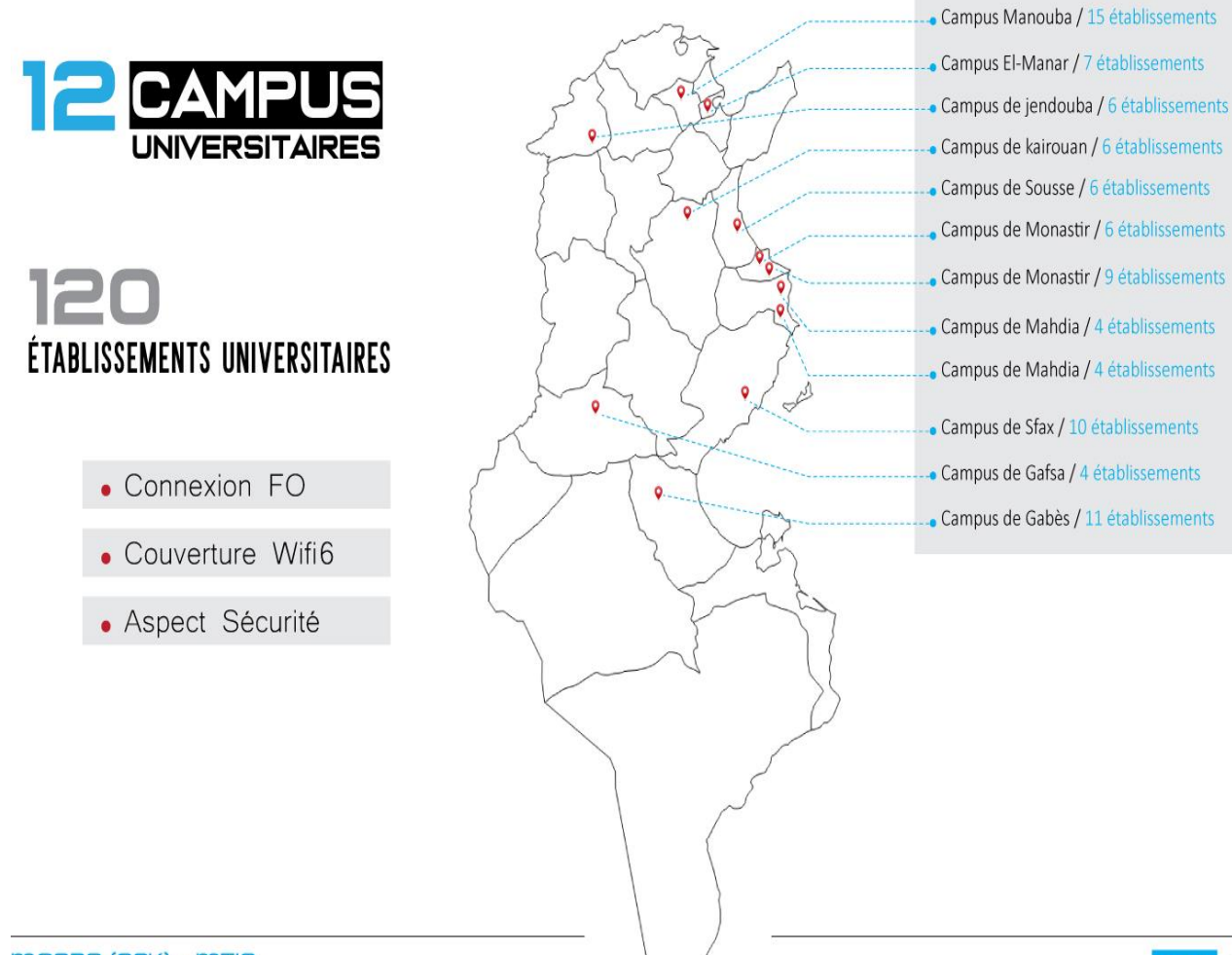

Centre de Calcul El-Khawarizmi 111 de Calcul El-Khawarizmi 111 de Calcul El-Khawarizmi 111 de Calcul El-Khawari

11

**Infrastructure** 

- L'accés vers les applications nationales hébergées au CNI ( ADAB, ELLISA, INSAF, etc) via des solutions VPN
- Infrastructure sécurité
	- Sécurisation de l'RNU par des NG-Firewall
	- Solution Antiviral à la disposition des RNU
	- Des solution VPN (SSL et IPSEC).
	- WAF, LB

## Facebook cache

### **FNA Deployments**

#### **Tech Specs**

Centre de Calcul El-Khawarizmi

- Servers and Top of Rack Switch ٠
- **AC or DC Power** ٠
- Multiple 10GE or 100GE Uplinks ٠

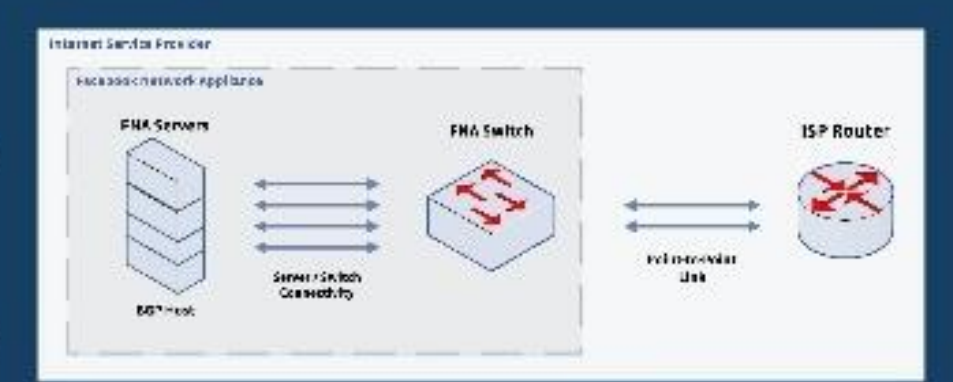

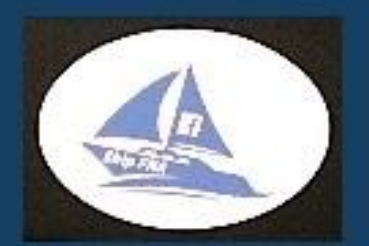

#### Considerations

- **Peak Traffic** ٠
- **Distance to Nearest PoP** ۰
- Latency and Application Performance ٠
- **Growth Rate of Market** ٠

### Monitoring et supervision

- Supervision et notification avant incident : même par SMS
	- Réseaux (NOC)
	- Serveurs
	- Applications
	- Base de données
	- Environnement du data center
	- SOC (en cours de préparation)
- Outil d'aide pour diagnostique après incidents pour s'en prévenir prochainement

## Formation: CCK-training-Center

#### http://www.cck.rnu.tn/training/

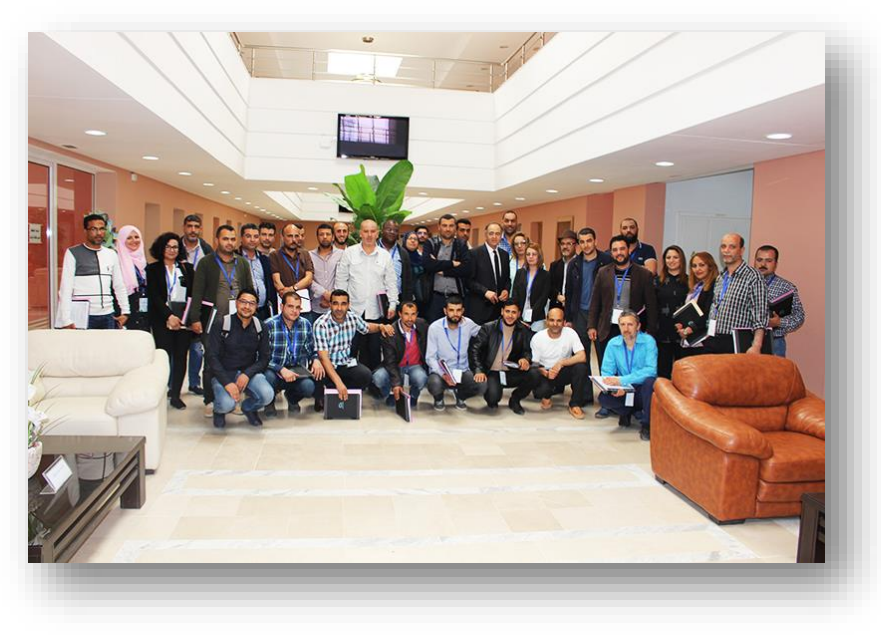

Cycle 1 :

- session 1 du 03 au 05 Avril 2018.
- session 2 du 24 au 26 Avril 2018.
- session 3 *du 02 au 04 Mai 2018*.
- session 4 *du 08 au 10 Mai 2018*.
- session 5 du 03 au 05 Juillet 2018.
- session 6 du 16 au 18 Octobre 2018

Ces cycles de formation ont pour thème principal la structuration et la sécurisation du réseau informatique d'un établissement universitaire

## Formation: CCK-training-Center

#### http://www.cck.rnu.tn/training/

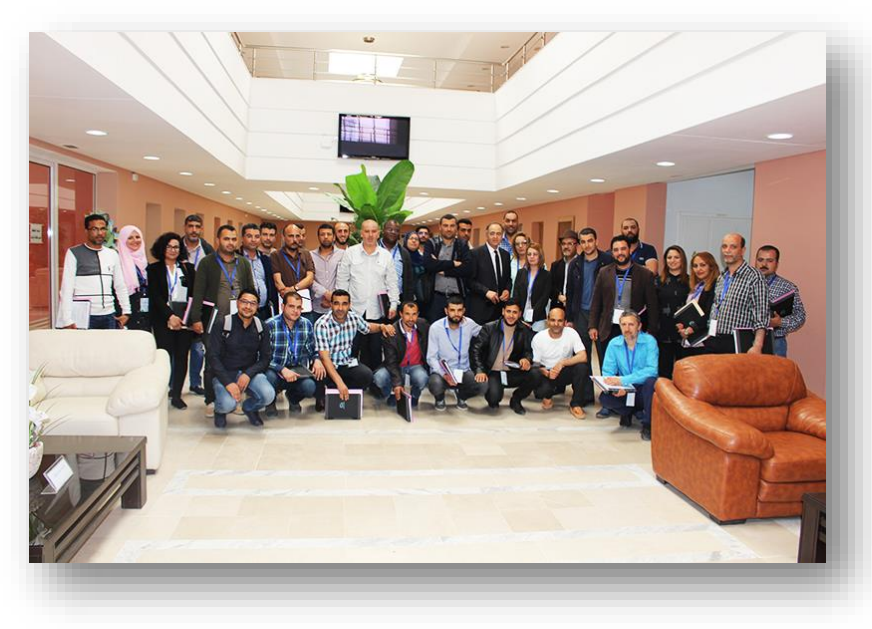

Cycle 2 :

- Session 1 du 03 au 05 Septembre 2019.
- Session 2 du 01 au 03 Octobre 2019.
- Session 3 du 26 au 28 Novembre 2019.
- Session 4 du 15 au 17 Janvier 2020.
- Session 5 du 25 au 27 Février 2020.

**Thème: Structurer et sécuriser le réseau Informatique d'un établissement universitaire : Travaux Pratiques, Niveau Avancé**

## Gouvernance / NORME

- Agir en faveur d'un meilleur positionnement du CCK dans le milieu académique
- Adopter une Gouvernance centrée qualité à tous les niveaux
	- Le CCK a lancé un appel d'offre pour l'accompagnement à la certification ISO 27001 (ISMS)
	- **Etre à l'écoute de nos clients en vue d'aligner nos** services à leurs besoins et attentes

### Caractéristiques du Nouveau **Datacenter**

### Site de Production: DATA CENTER Manouba

### ■ 16 armoires 42 U

- Armoires ondulées
- Câblage préconnectorisé Fibre et Rj45
- CONFINNEMENT COULOIR FROID
- Deux PDU provenant de deux sources d'alimentation différents
- Groupe électrogène
- SECURITE physique et contrôle d'accès:
- (Vidéosurveillance, Détection et Extinction Incendie, Contrôle d'accès)
- GENIE CIVIL (Faux plancher, Dalles perforées, Plaque de plâtre coupe feu, portes coupe feu)

### Site de Secours: DATA CENTER Manar

**En Phase d'exécution (Aménagement)** 

### Datacenter CCK: photo de la Salle IT

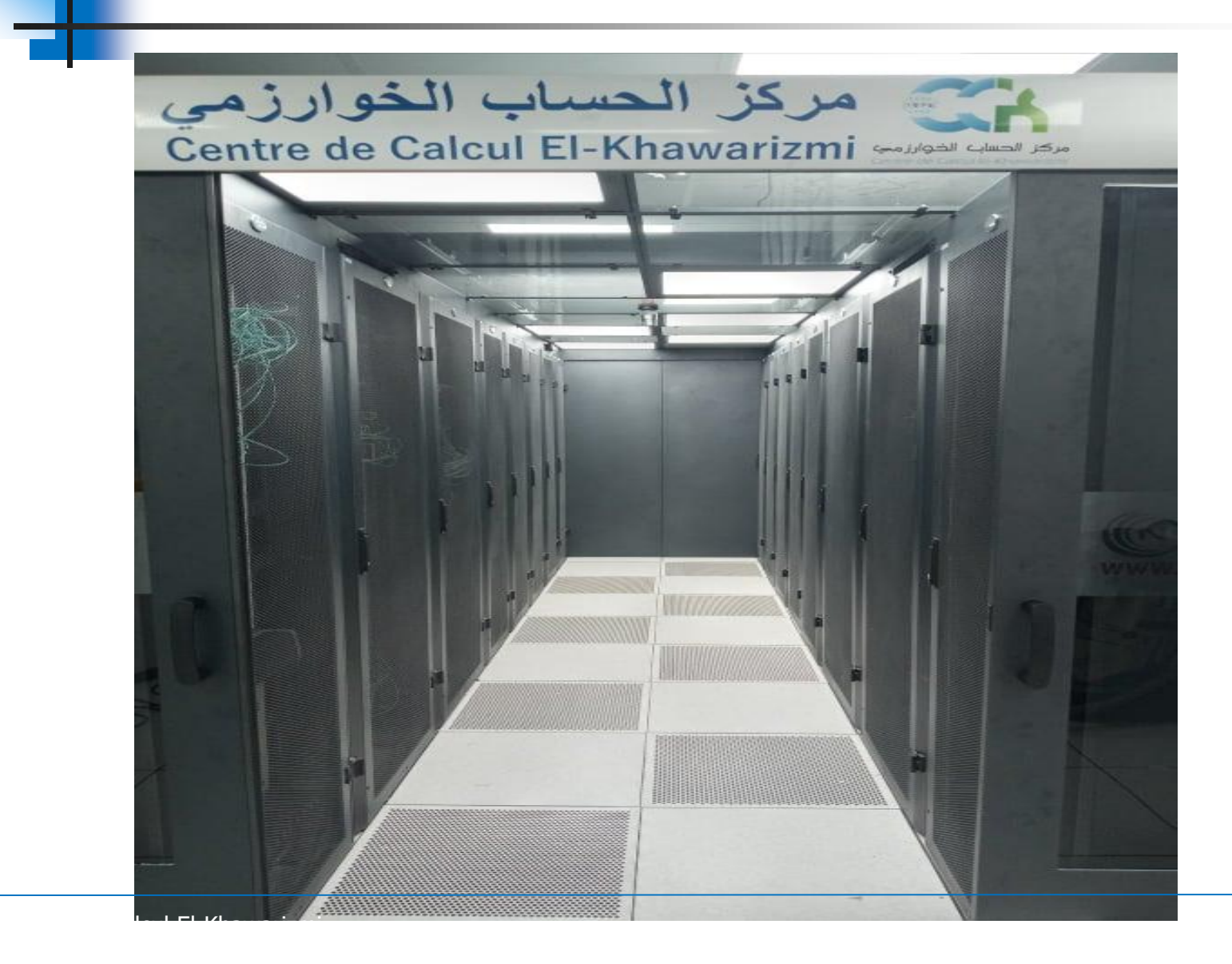

### Salle IT: Climatisation de précision

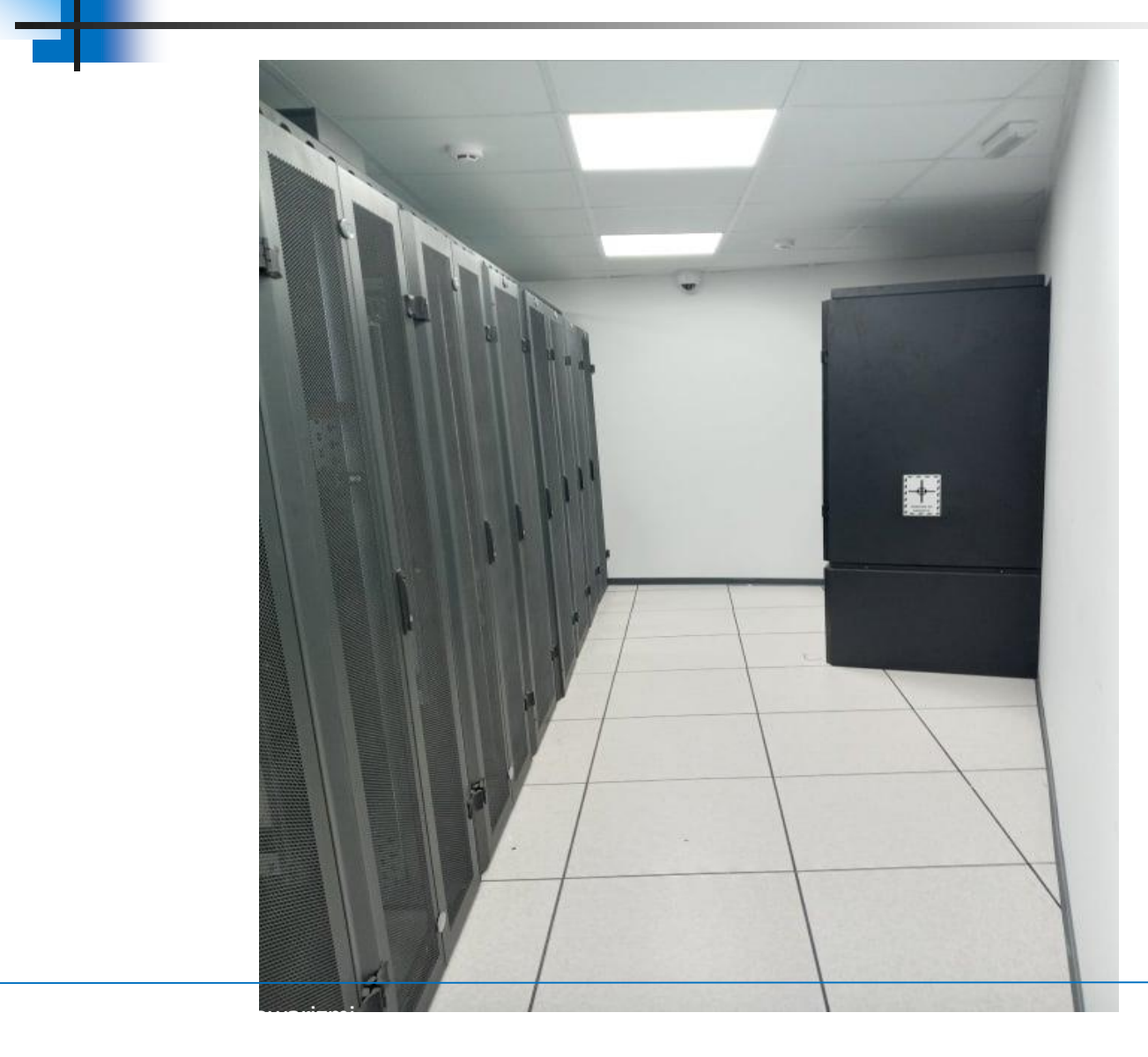

### Salle d'énergie: Armoires Electriques, Onduleurs, Eclairages

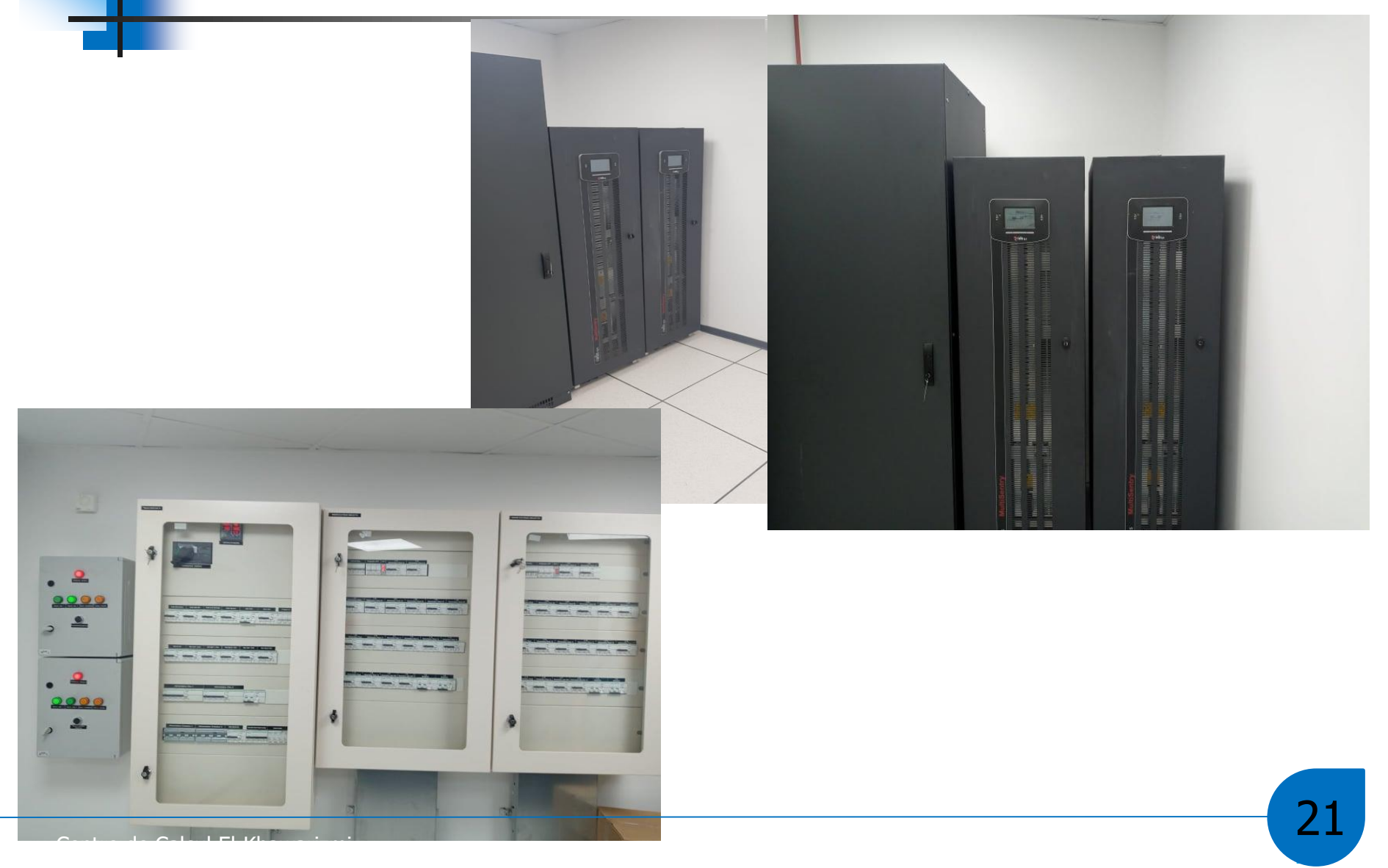

### CCK 2020: **Mise en place du nouveau Datacenter**

#### **: Les équipements Actifs**

### **Des équipements Réseau**

- Core Switch (actif/Passif)
- Switch d'agrégation (Actif/Actif)

## **Des équipements de sécurité**

- Firewalls (actif/actif)
- IPS : Intrusion prevention system (actif/actif)
- WAF (actif/actif)
- solution VPN SSL
- répartiteurs de charges (actif/passif)

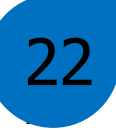

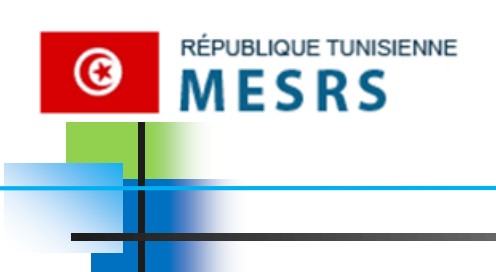

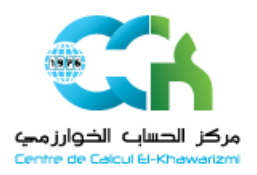

### Présentation de la plateforme

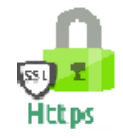

https://console.cckcloud.rnu.tn/

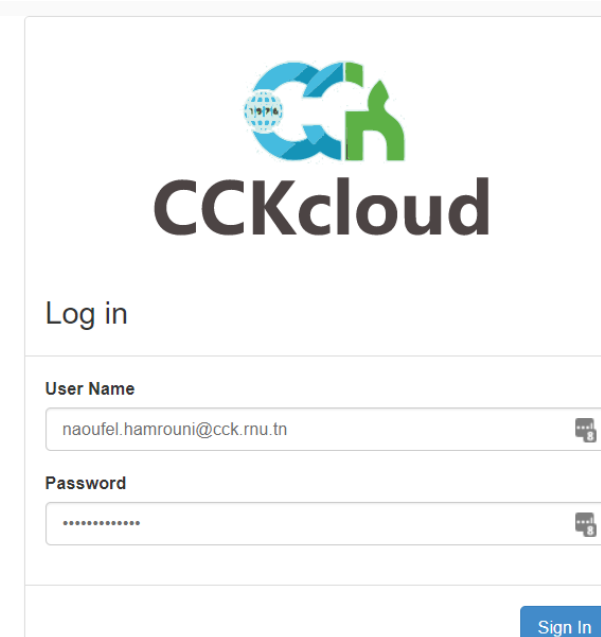

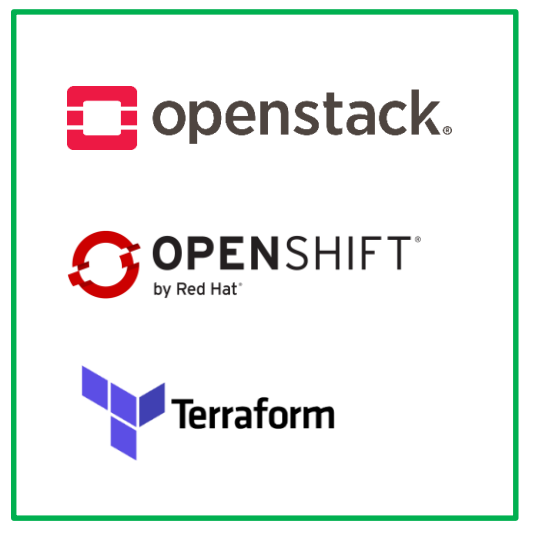

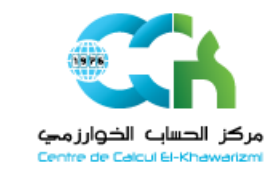

### Présentation de la plateforme

- o Solution à base **Openstack** et **Ceph**.
- Dernières Versions Stables.
- o Déploiement automatisé.
- o Architecture avec Haute disponibilité.
- Multi-zones.

RÉPUBLIQUE TUNISIENNE

MESRS

☺

o Monitoring de la plateforme avec Grafana.

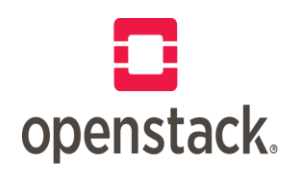

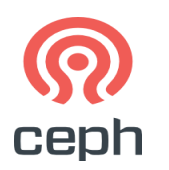

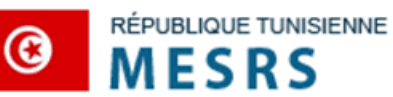

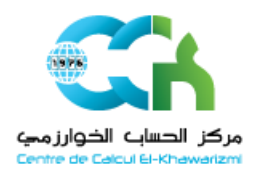

25

### Présentation de la plateforme Architecture:

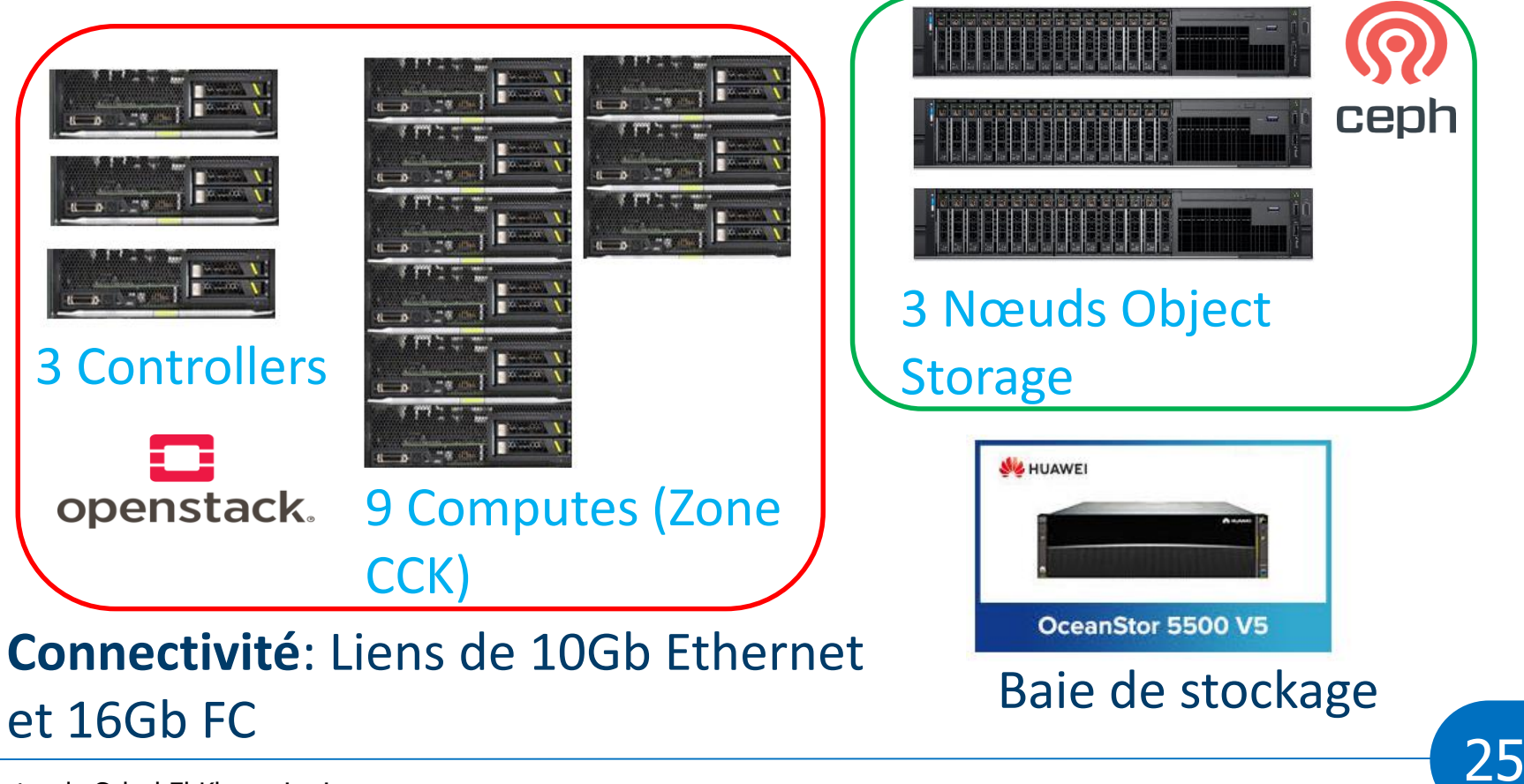

Centre de Calcul El-Khawarizmi

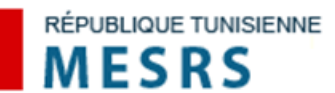

☺

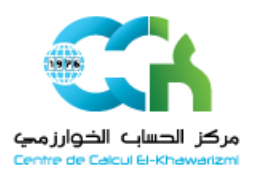

#### Projet-CLOUD

## Présentation de la plateforme

#### Panneau de contrôle:

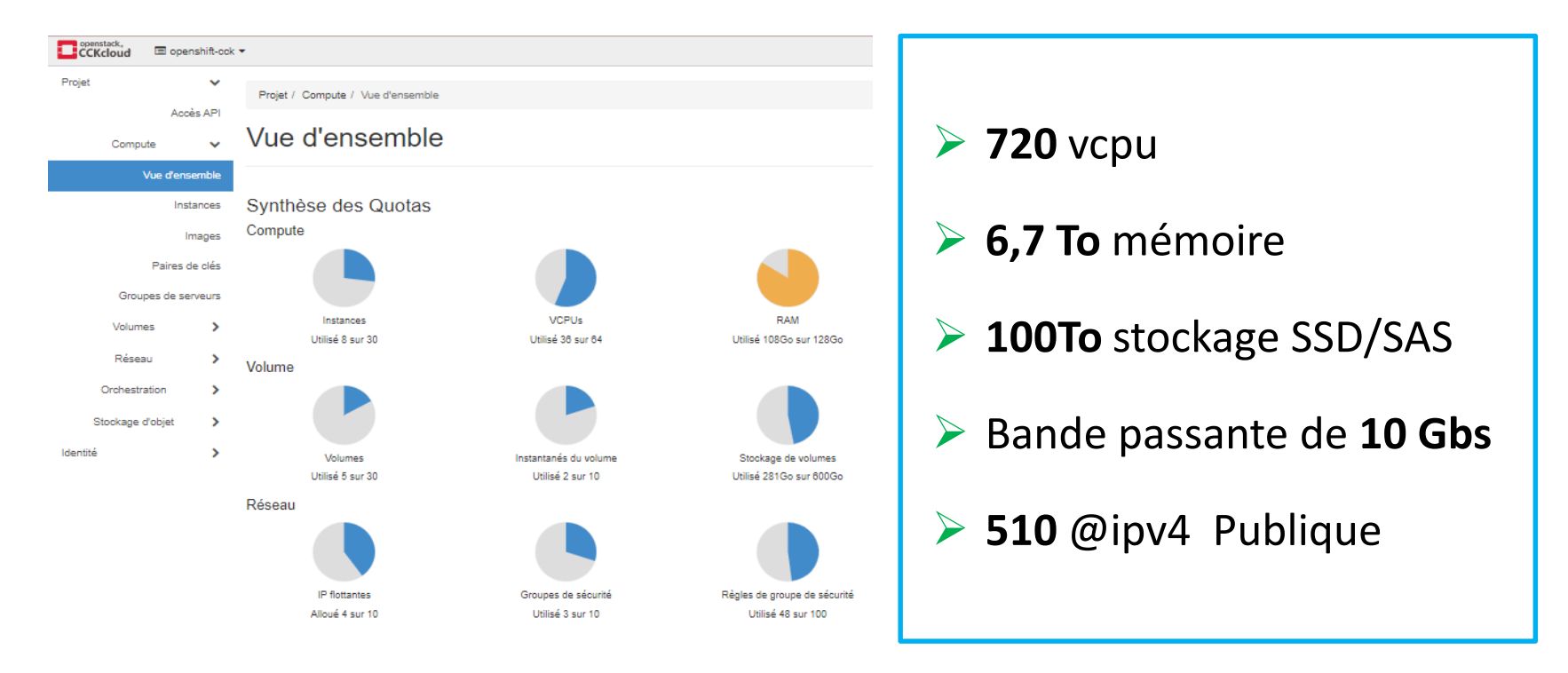

26 26

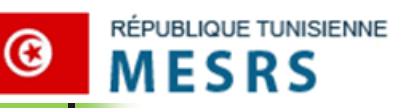

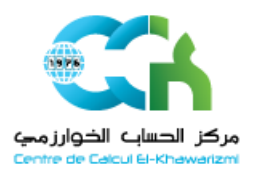

### Présentation de la plateforme Services:

IaaS : **OK**

- LBaaS **OK**
- VPNaaS En cours
- ▶ DBaaS Prochainement
- ▶ PaaS: Openshift En cours

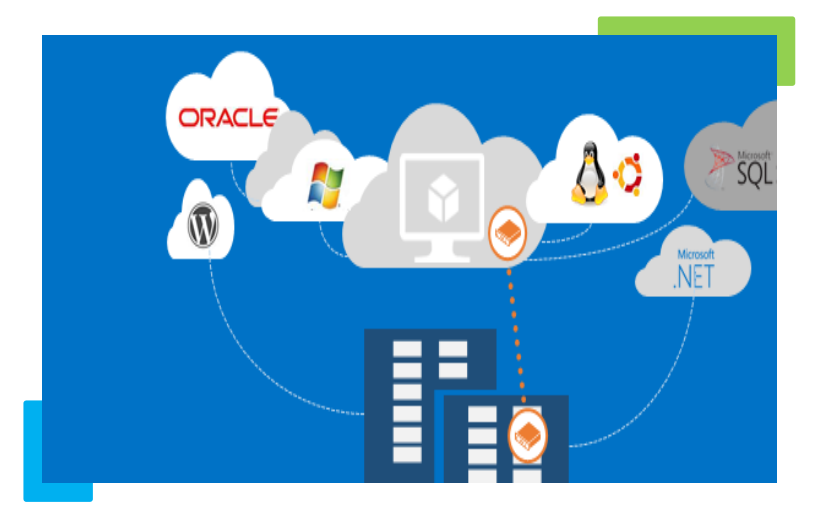

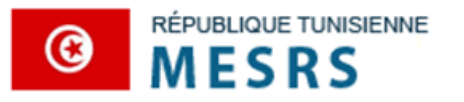

Centre de Calcul El-Khawarizmi

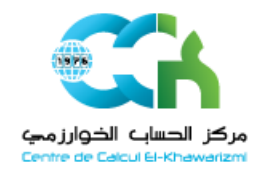

#### Projet-CLOUD

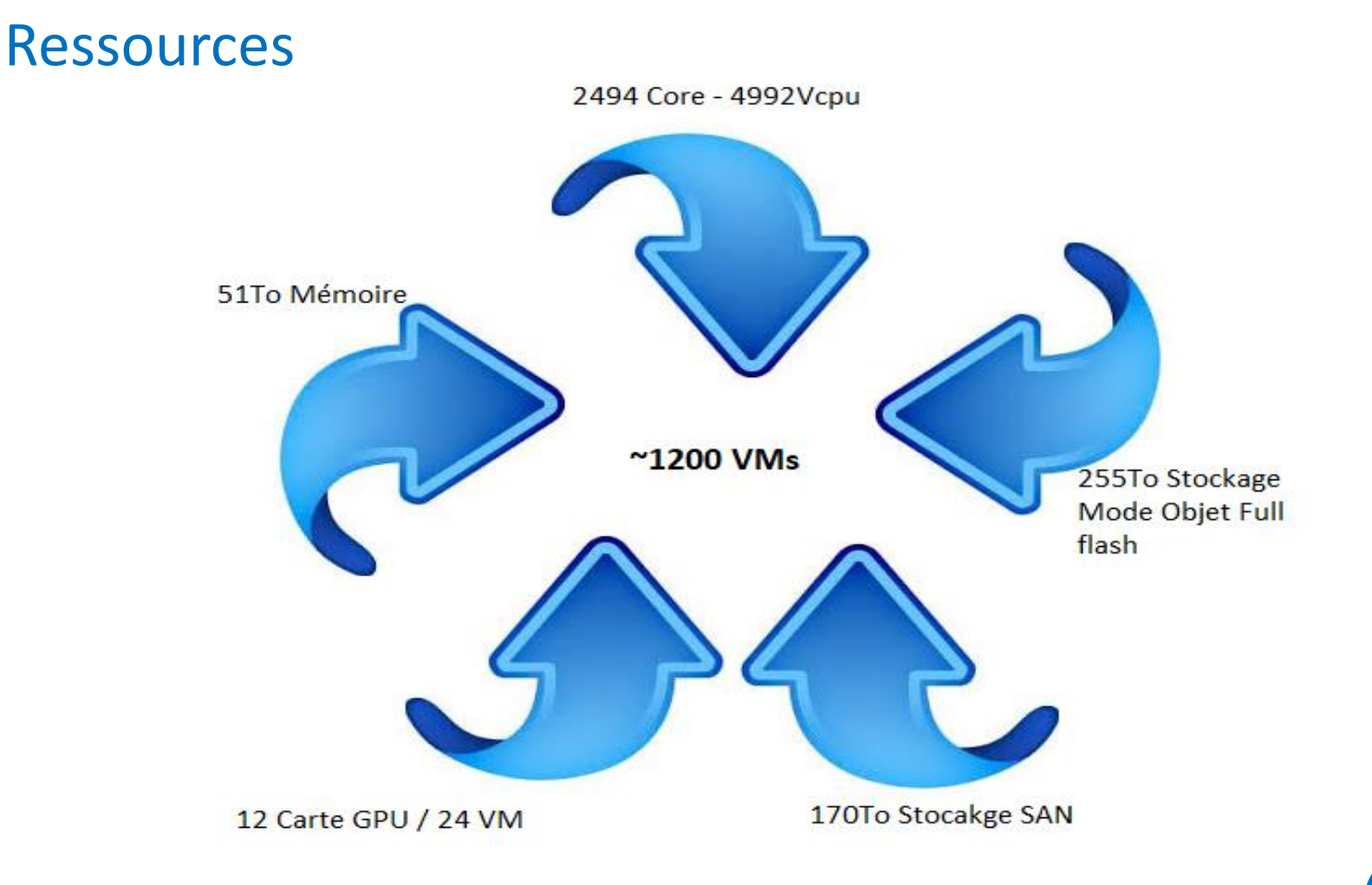

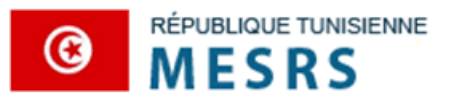

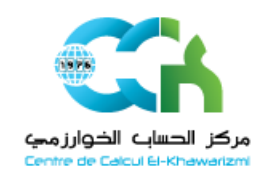

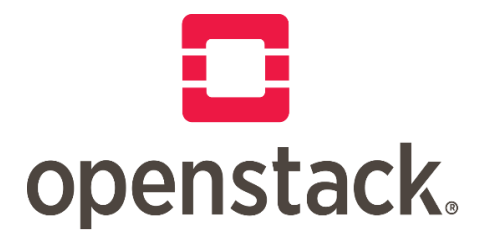

**48 Lames : 2X 25Go /** 

**Lame avec bande** 

**passante au total de** 

#### **2400Go**

**Nous prévoyons l'extension jusqu'à 4 châssis de plus, sans provisionnement supplémentaire du réseau en uplink.**

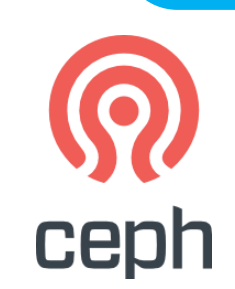

- **12 Nœuds Rack**
- **Bande passante estimée entre 420Go et 540Go selon la vitesse du disque SSD**
- **Séquentiel: Débits Max total: 67Go/s vers Openstack**
- **Aléatoire : débit Max Total : 24Go/s vers Openstack**
- **Réplication 3, coefficient de sécurité 0,8**

**Possibilité d'étendre le cluster Ceph jusqu'à 12 Nœuds de plus, pour passer à 1080Go.** 

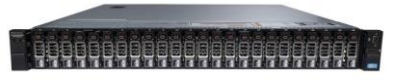

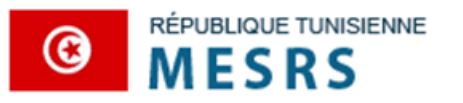

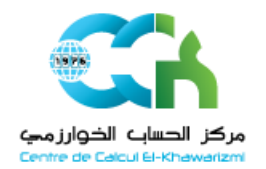

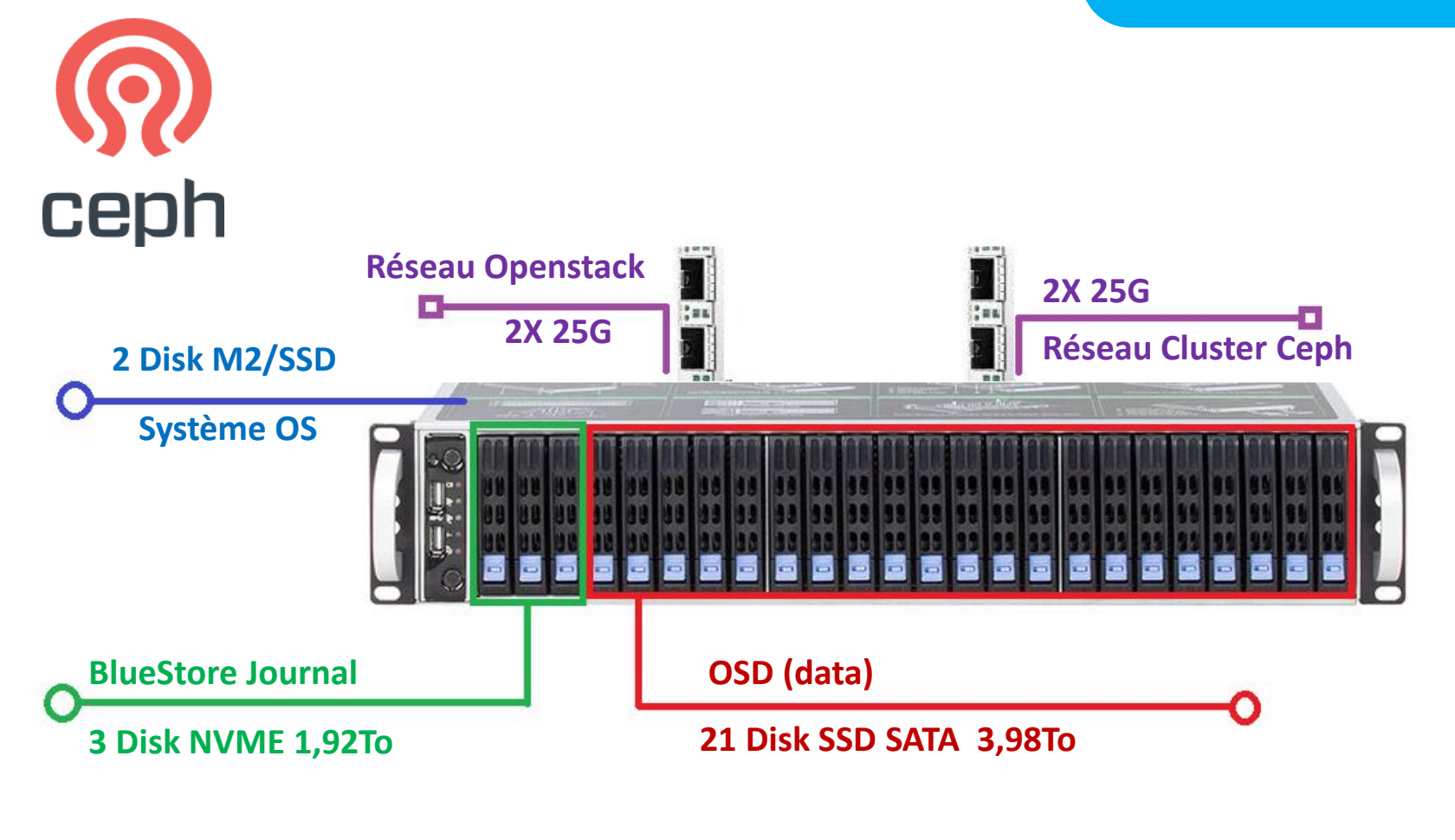

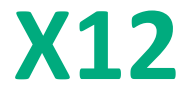

Centre de Calcul El-Khawarizmi

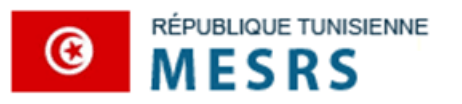

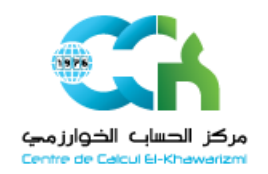

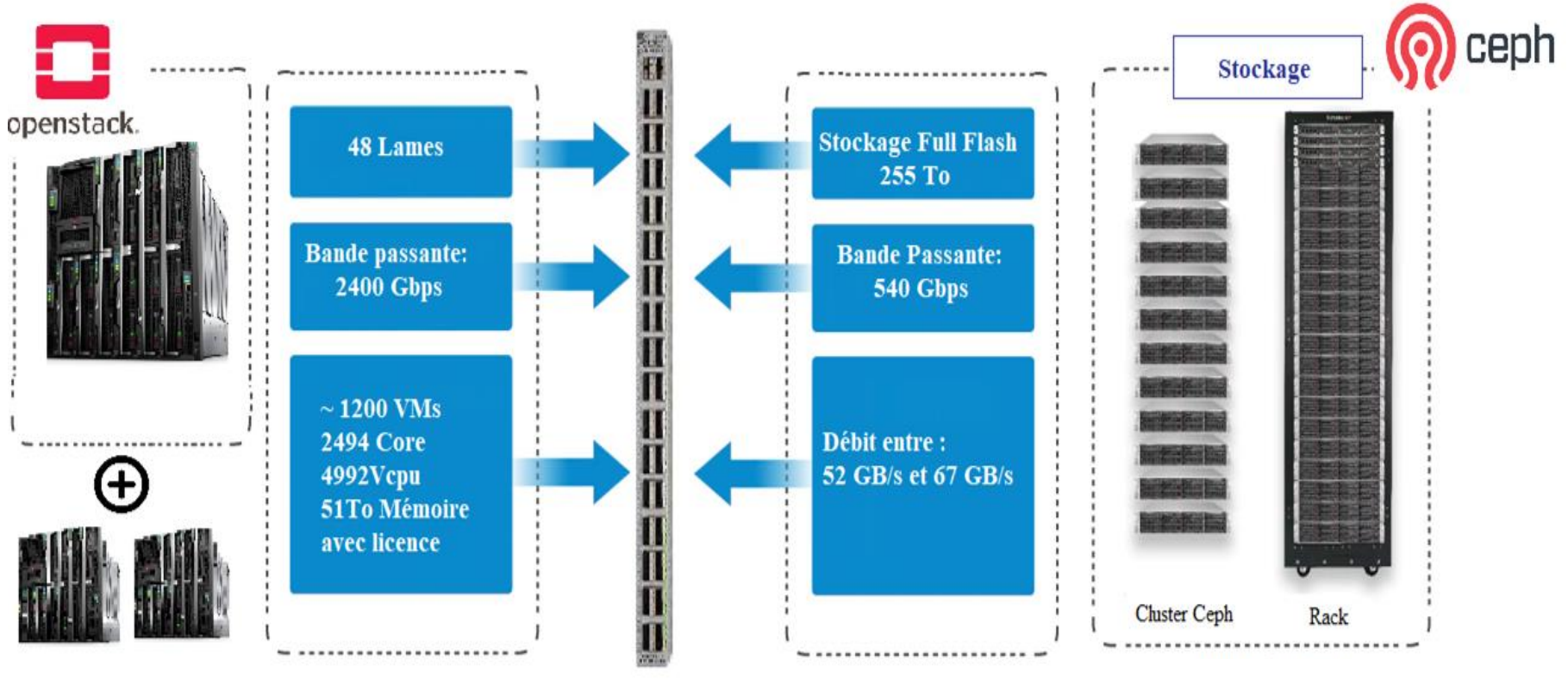

**Plateforme Computing**

**Plateforme Ceph**

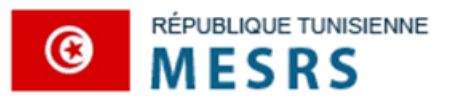

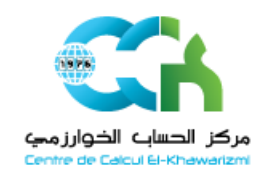

### Connectivité norme standard

- On va passer de 10Gb à 25Gb pour Ethernet, de 16Gb à 32Gb pour FC
	-
- Ports de 100Go
- $\triangleright$  Technologie Spine and Leaf pour le switching.

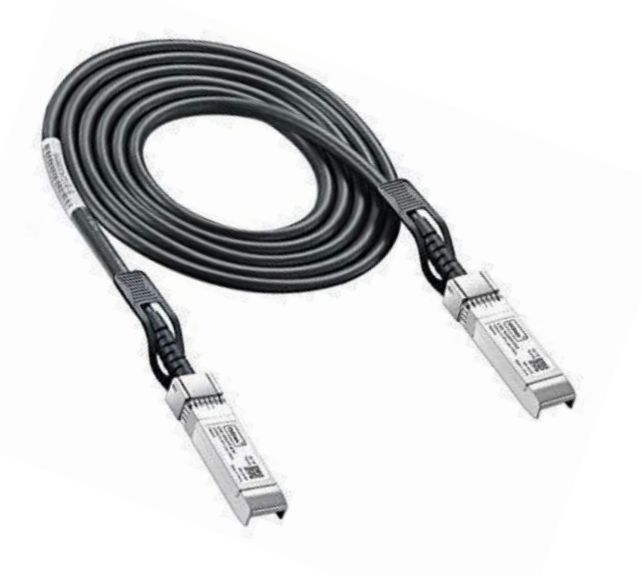

**Cyber crime est un** risque commun à tous et son impact devient de plus en plus important. Le nombre d'attaques augmente de **10%** chaque année et son coût aussi augmente d'une manière considérable .

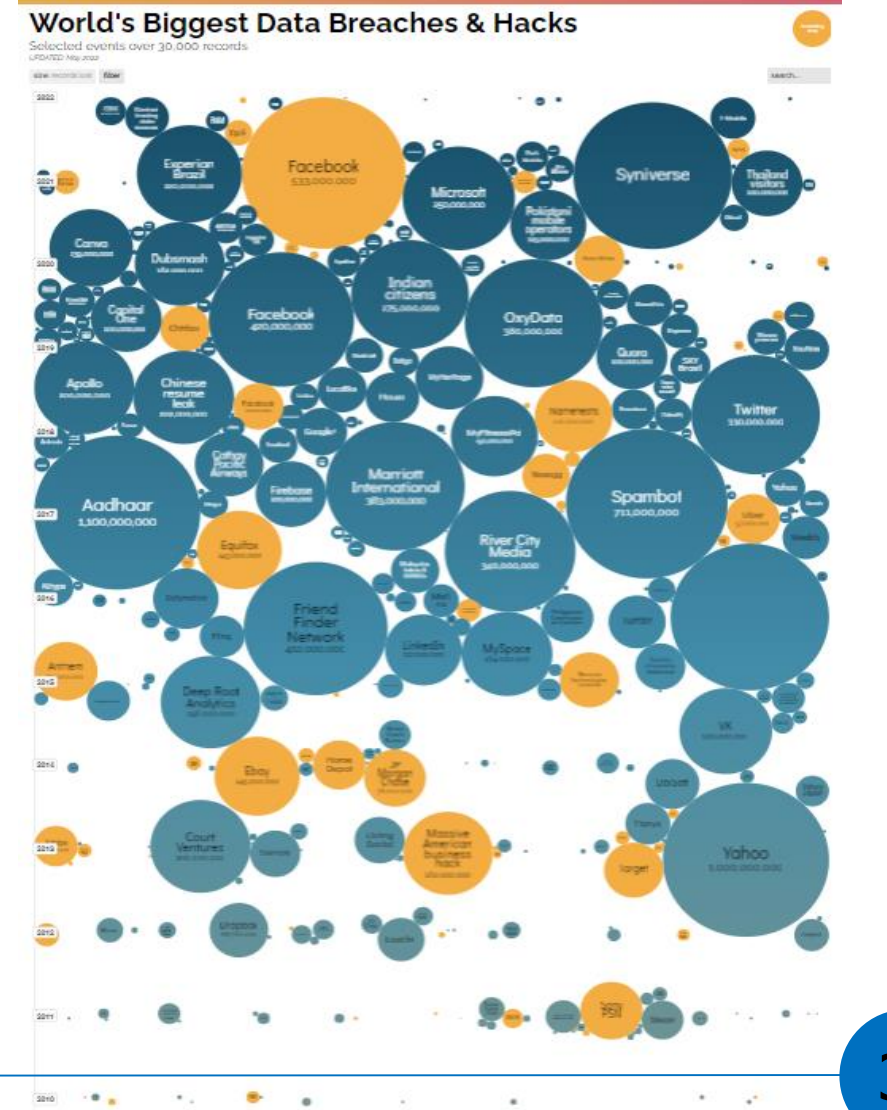

- **Les attaques prennent quelques minutes pour** être concrétisées, mais plusieurs jours pour être détectées (211 jours) et plusieurs autres jours pour être supprimées (54 jours).
- La composante cloud (privé, public et hybride) a ajouté plus de chalenge en terme de sécurité.
- 80% du trafic est crypté ( Encrypted Malware)

■ Les changements rapides des équipements de sécurité et des réseaux pour remédier au changement rapide dû aux nouvelles menaces (thred).

- **Chaque société contient plusieurs** équipements de sécurité, mais le problème et au niveau de la communication entre ces equipments de securite.
- **Les résistance au changement des employés** et le choix d'utiliser les mêmes équipements ou le même constructeur au lieu d'apprendre de nouvelles connaissances.

- **Plus le réseau devient grand plus le chalenge** en sécurité et de maitrise devient plus grand.
- Le challenge de maintenir un staff bien formé et compétant.
- Les architects reseau doivent prioriser la sécutité dans toutes les phases (planification, mise en place et exploitation).

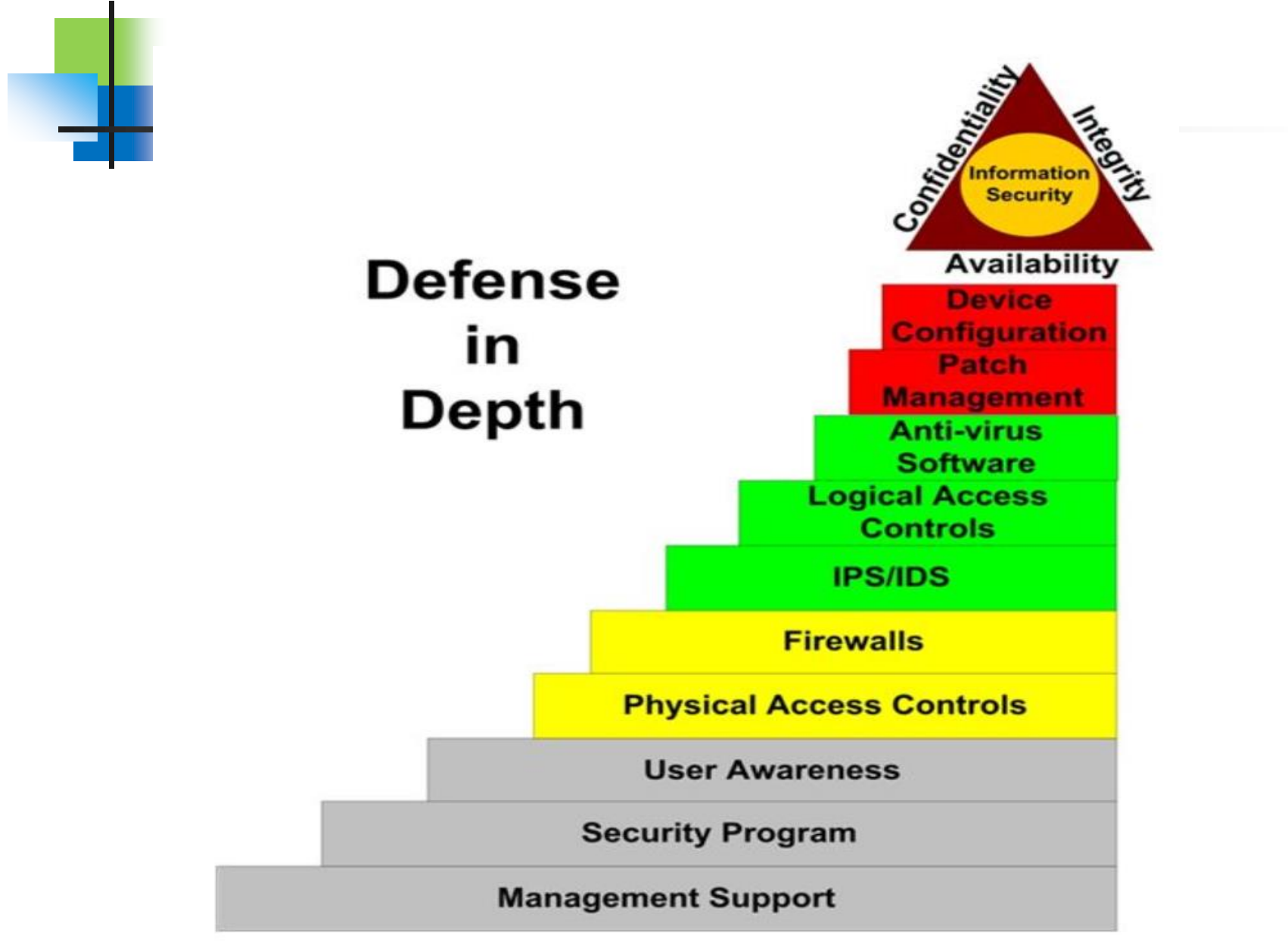

pfSense

### pfSense peut jouer le rôle d' :

- Un Portail Captive
- 2. Proxy
- 3. concentrateur VPN
- 4. IDS/IPS
- 5. Traffic Shaping
- 6. analyseur de trafic
- 7. Serveur Radius
- 8. Autorité de certification CA
- 9. autres

## ADMINISTRATION de pfSense

#### Configuration

- Web-based configuration
- Setup wizard for initial configuration
- Remote web-based administration
- Customizable dashboard
- Easy configuration backup/restore
- Configuration export/import
- Encrypted automatic backup to Netgate server
- Variable level administrative rights
- Multi-language support
- Simple updates
- Forward-compatible configuration
- Serial console for shell access and recovery options

#### **System Security**

- Web interface security protection
- CSRF protection
- HTTP Referer enforcement
- DNS Rebinding protection
- HTTP Strict Transport Security
- Frame protection
- Optional key-based SSH access

#### **Reporting & Monitoring**

- Dashboard with configurable widgets
- Local logging
- Remote logging
- Local monitoring graphs
- Real-time interface traffic graphs
- SNMP monitoring
- Notifications via web interface. SMTP, or Growl
- Hardware monitoring
- Networking diagnostic tools

## Quelques fonctionnalités de pfSense

#### **Firewall and Router**

- Stateful Packet Inspection (SPI)
- GeoIP blocking
- Anti-Spoofing
- . Time based rules
- Connection limits
- Dynamic DNS
- Reverse proxy
- Captive portal guest network
- Supports concurrent IPv4 and IPv6
- NAT mapping (inbound/outbound)
- VLAN support (802.1q)
- Configurable static routing
- IPv6 network prefix translation
- IPv6 router advertisements
- · Multiple IP addresses per interface
- DHCP server
- DNS forwarding
- Wake-on-LAN

#### **VPN**

- IPsec and OpenVPN
- Site-to-site and remote access VPN support
- · SSL encryption
- VPN client for multiple operating systems
- L2TP/IPsec for mobile devices
- Multi-WAN for failover
- IPv6 support
- Split tunneling
- Multiple tunnels
- VPN tunnel failover
- NAT support
- Automatic or custom routing
- Local user authentication or RADIUS/LDAP

#### **Intrusion Prevention System**

- Snort-based packet analyzer
- Layer 7 application detection
- Multiple rules sources and categories
- Emerging threats database
- IP blacklist database
- Pre-set rule profiles
- Per-interface configuration
- Suppressing false positive alerts
- Deep Packet Inspection (DPI)
- Optional open-source packages for application blocking

# Quelques fonctionnalités de pfSense

#### **Enterprise Reliability**

- Optional multi-node High Availability Clustering
- Multi-WAN load balancing
- Automatic connection failover
- Bandwidth throttling
- Traffic shaping wizard
- Reserve or restrict bandwidth based on traffic priority
- Fair sharing bandwidth
- User data transfer quotas

#### **User Authentication**

- Local user and group database
- User and group-based privileges
- Optional automatic account ٠ expiration
- External RADIUS authentication
- Automatic lockout after repeated attempts

#### **Proxy and Content Filtering**

- HTTP and HTTPS proxy
- Non Transparent or Transparent caching proxy
- Domain/URL filtering
- Anti-virus filtering
- SafeSearch for search engines
- HTTPS URL and content screening
- Website access reporting
- Domain Name blacklisting (DNSBL)
- Usage reporting for daily, monthly, etc.

## Les ressources du pfSense

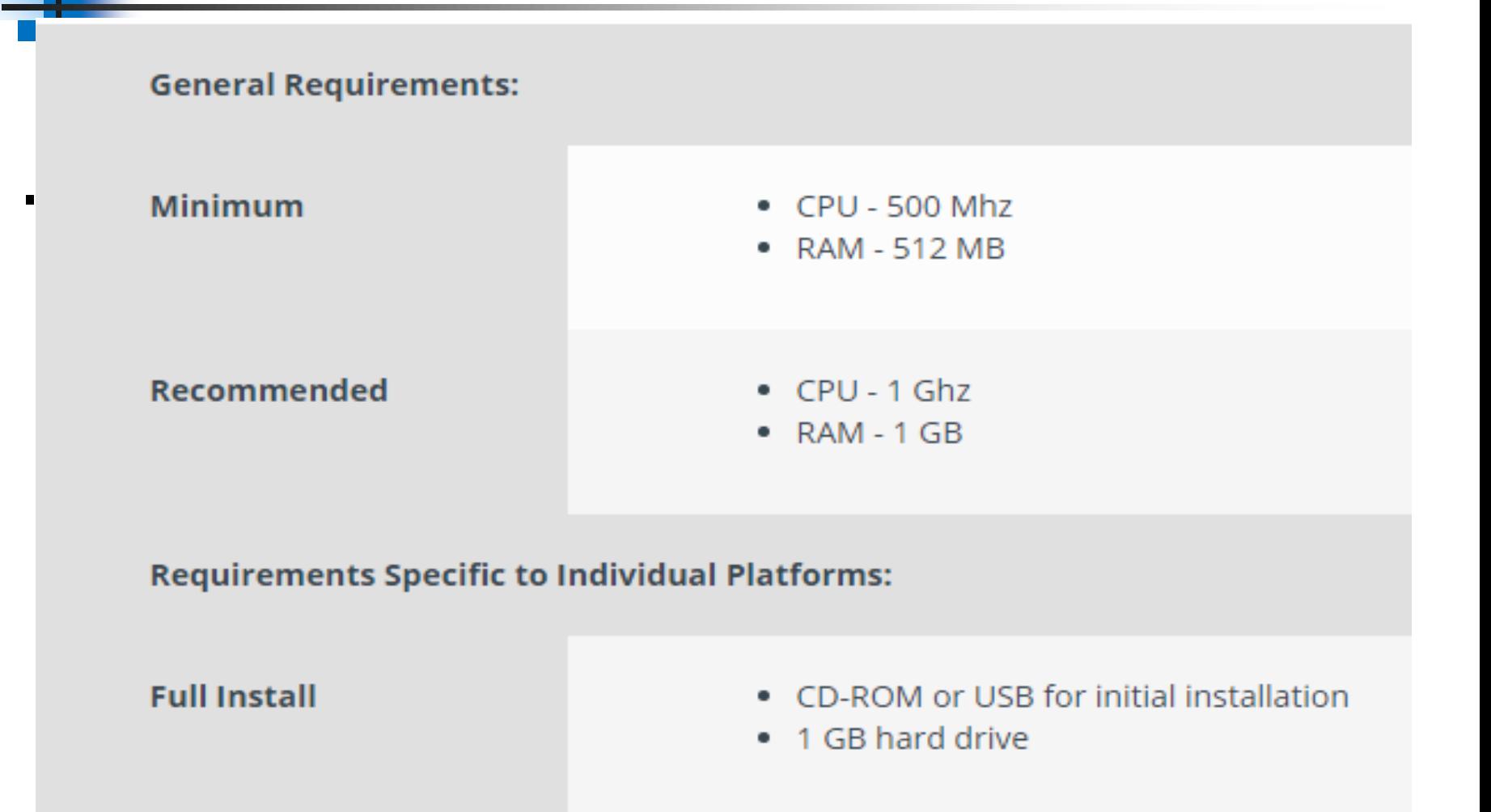

## **Recommandations pour sécuriser**

- Activer uniquement les services de management utiles : n'utiliser que les protocoles sécurisés (ssh, https).
- Désactiver les ports qui ne sont pas utilisés.
- Réaffecter les ports du Vlan par défaut à un Vlan non utilisable dans votre réseau.
- Utiliser des mots de passe robustes et les changer périodiquement.
- Crypter et ou hasher les mots de passe.

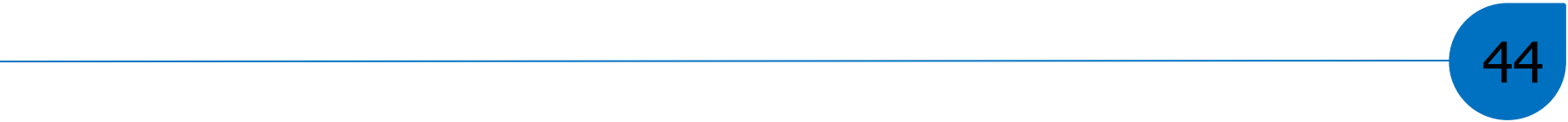

## **Recommandations pour sécuriser**

- **Utiliser des ACL**
- Utiliser des Bannières dissuasives.
- Utiliser les DHCP snooping pour arrêter les attaques de type rogue DHCP server.
- Activer les "ports security" pour arrêter les attaques de type MAC flooding au DHCP starvation.
- Désactiver le CDP et LLDP.
- Utiliser 802.1x pour authentifier l'accès au LAN

## **Recommandations pour sécuriser**

- Dynamic ARP Inspection (DAI) pour arrêter les attaques de type MITM, ARP spoofing, MAC flooding, etc
- **Protéger l'architecture spanning tree en** applicant BPDU Guard, BPDU Filter et Root Guard
- **Ne pas laisser les ports en mode auto** négociation pour arrêter les attaques de type VLAN hopping.
- Ne pas laisser les ports affectés au Vlan par défaut (Vlan 1).

# quelque mesure de sécurité pour les réseaux WLAN

# **Cacher l'SSID du réseau**

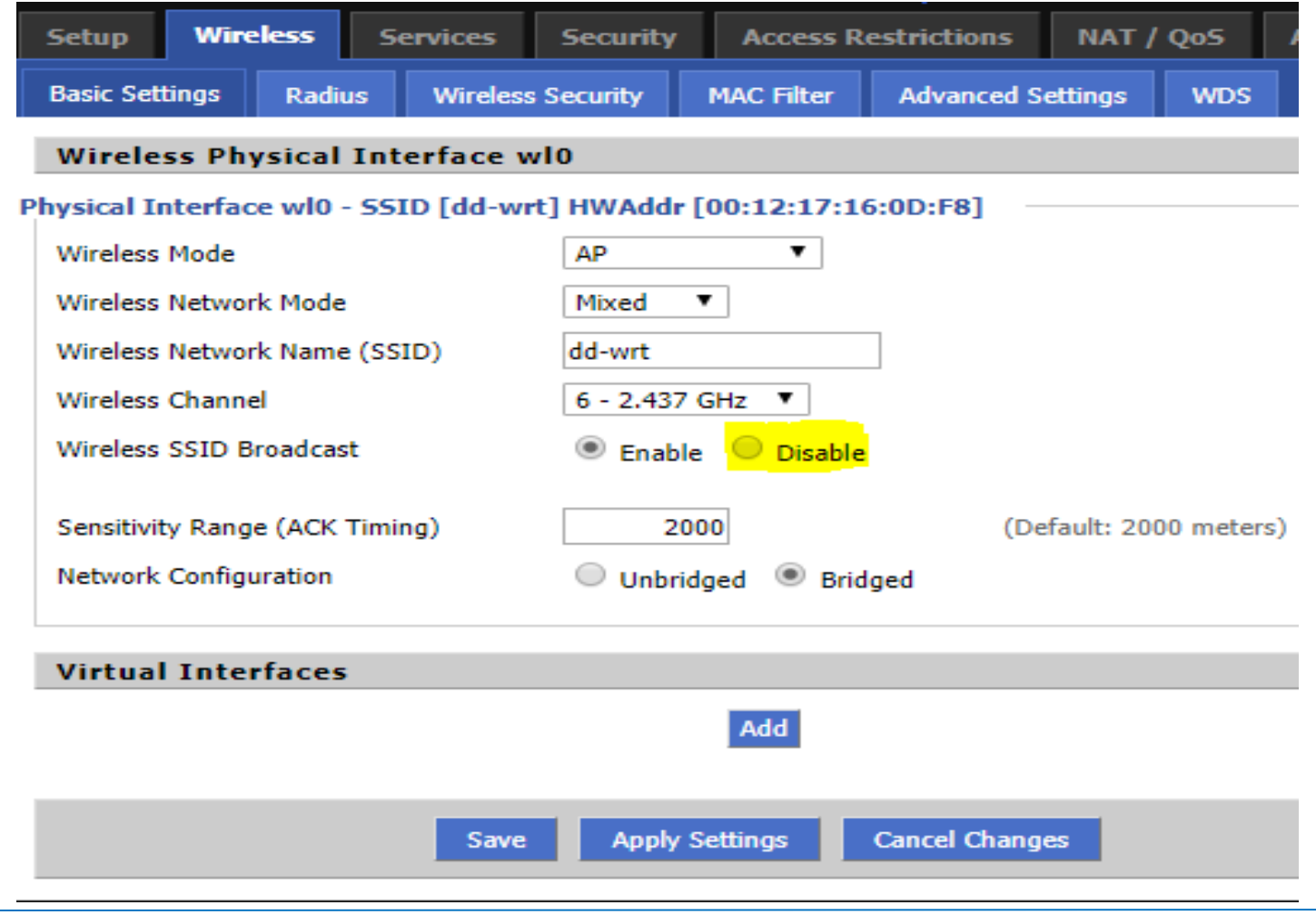

## Filtrage des MAC autoriser

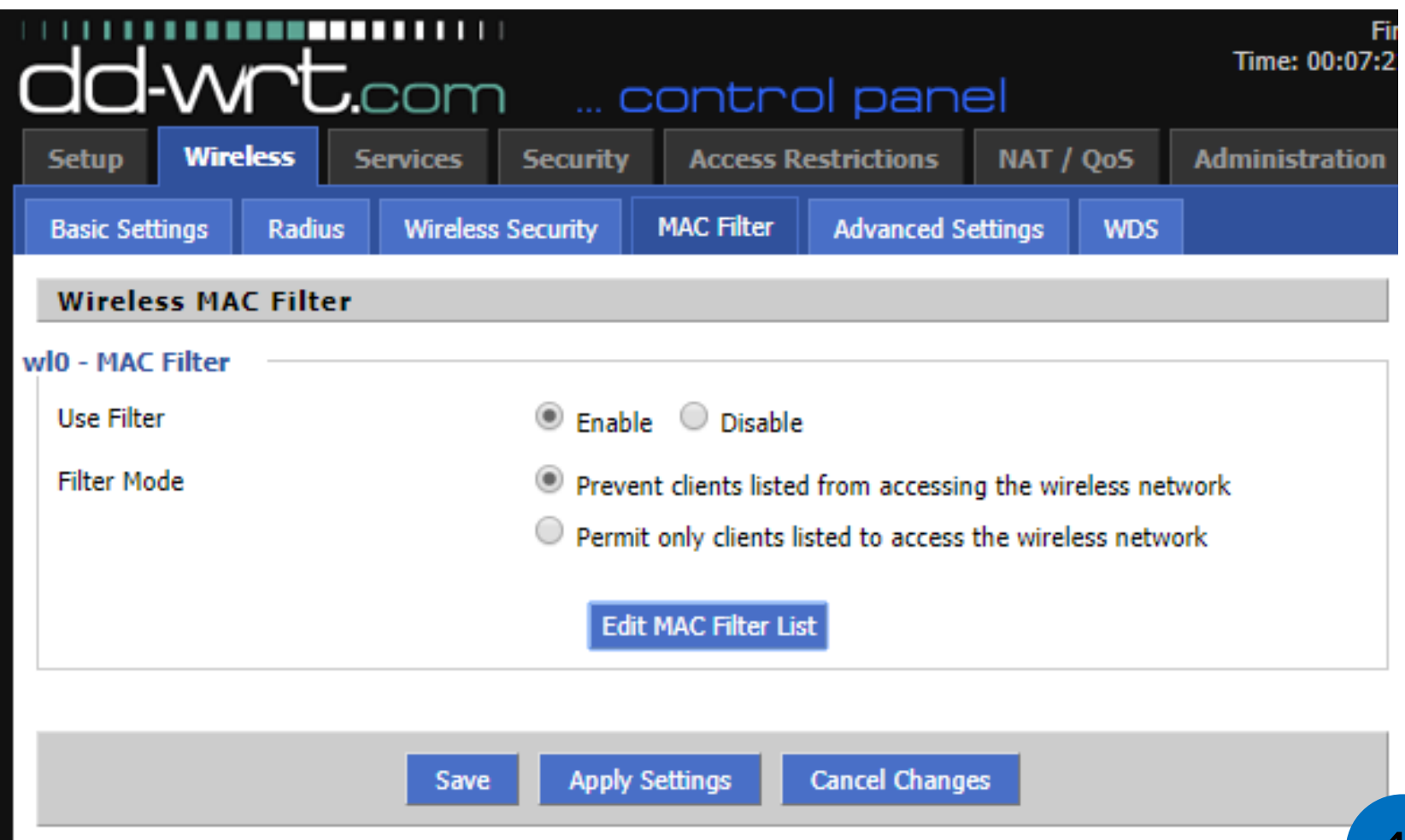

## **Pre**-**shared key**

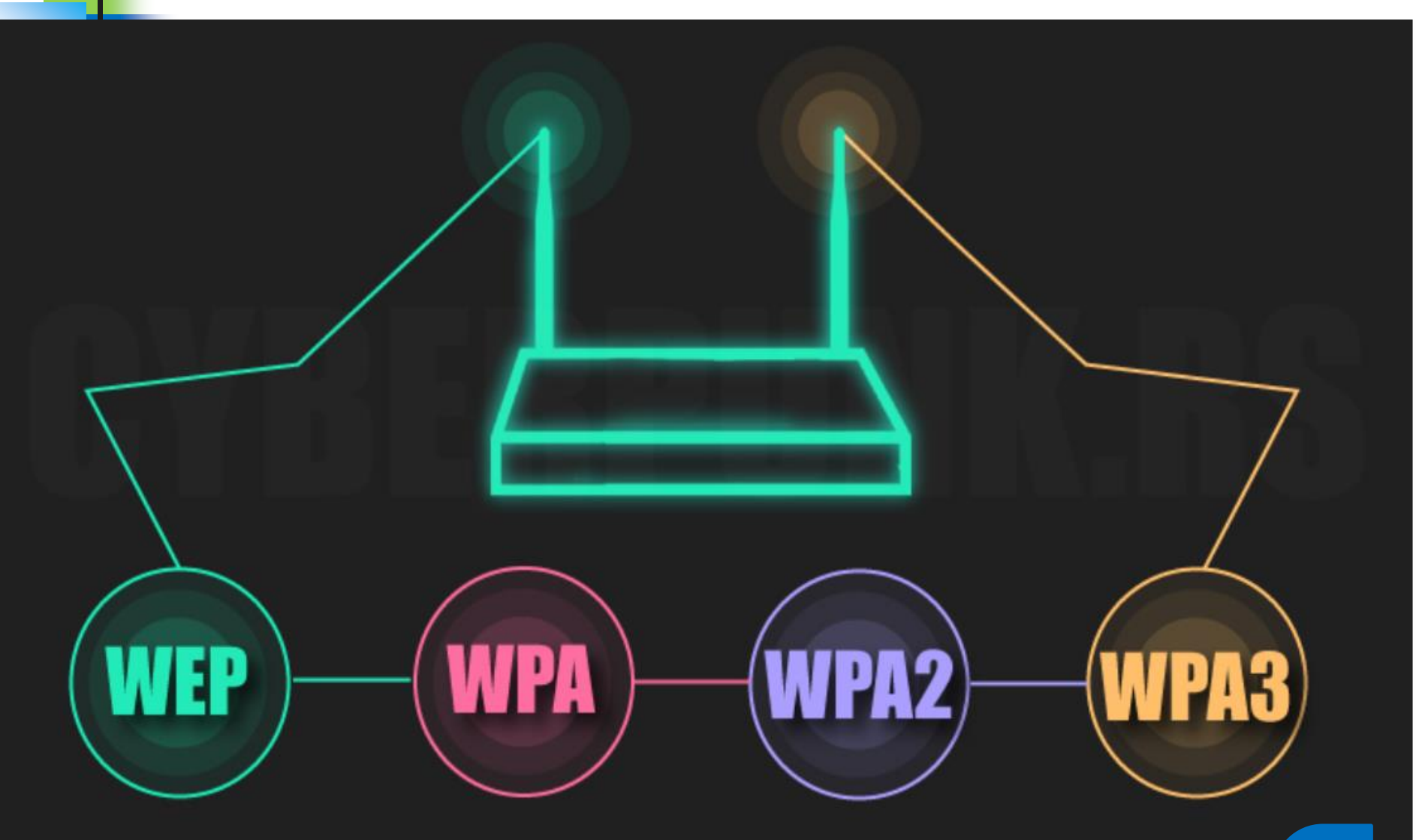

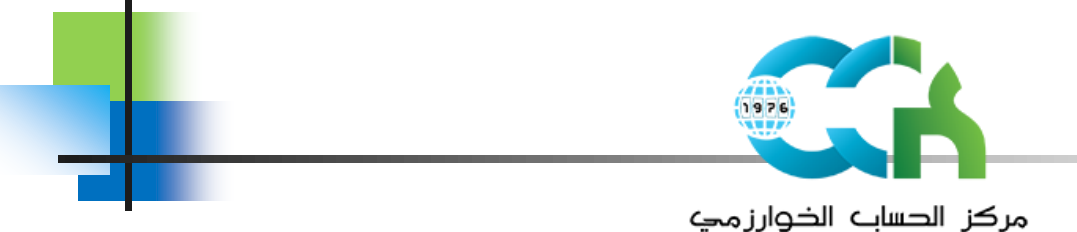

Centre de Calcul El-Khawarizmi

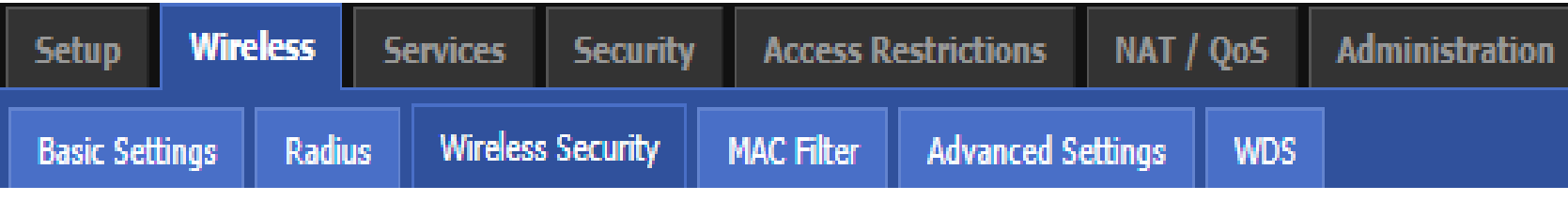

#### **Wireless Security wl0**

#### Physical Interface wl0 SSID [dd-wrt] HWAddr [00:12:17:16:0D:F8]

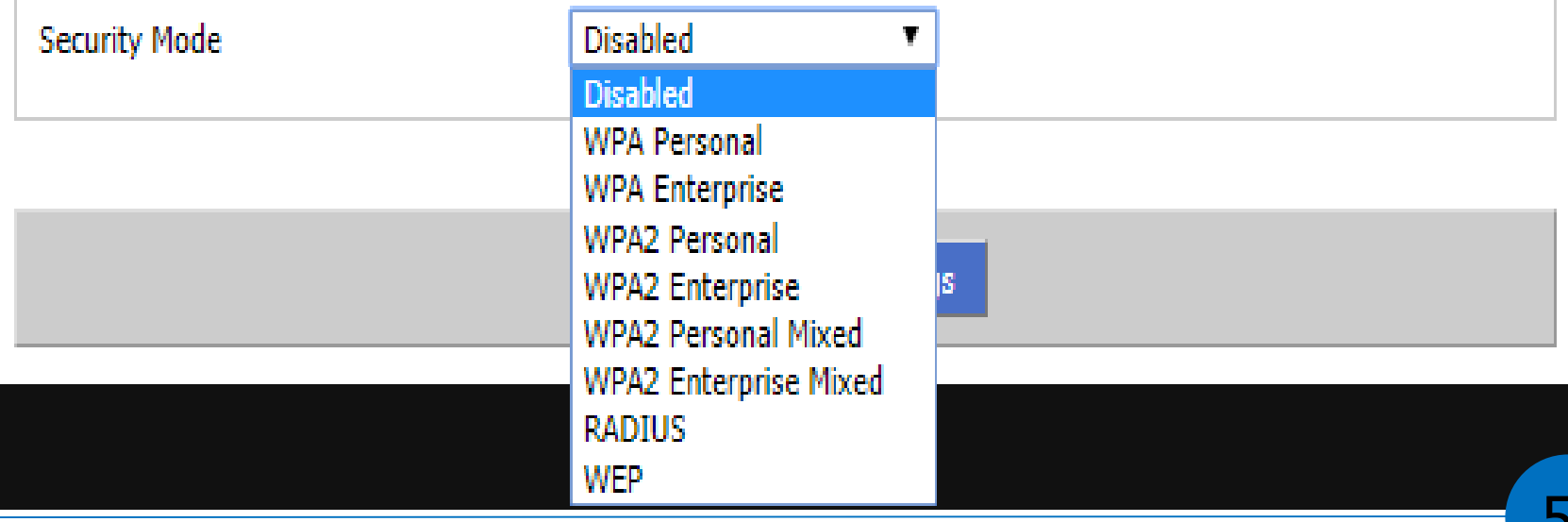

# Besoin d'un contrôleur Wi-Fi

- **Pour gérer facilement plusieurs AP installés** dans un établissement, un contrôleur Wifi est utile pour.
	- Gérer automatique des canaux radio
	- Configurer et administrer les divers points d'accès d'une façon centralisée, aisée par une GUI
	- En cas de disfonctionnement d'un AP particulier, il sert à augmenter la couverture du signal de ces AP voisins, pour assurer la couverture wifi
	- **Statistiques et rapports**
	- **Sécurité** 52 Centre de Calcul El-Khawarizmi en de Calcul El-Khawarizmi en de Calcul El-Khawarizmi en de Calcul El-Khawari

# Service Portail Captif: **Architecture**

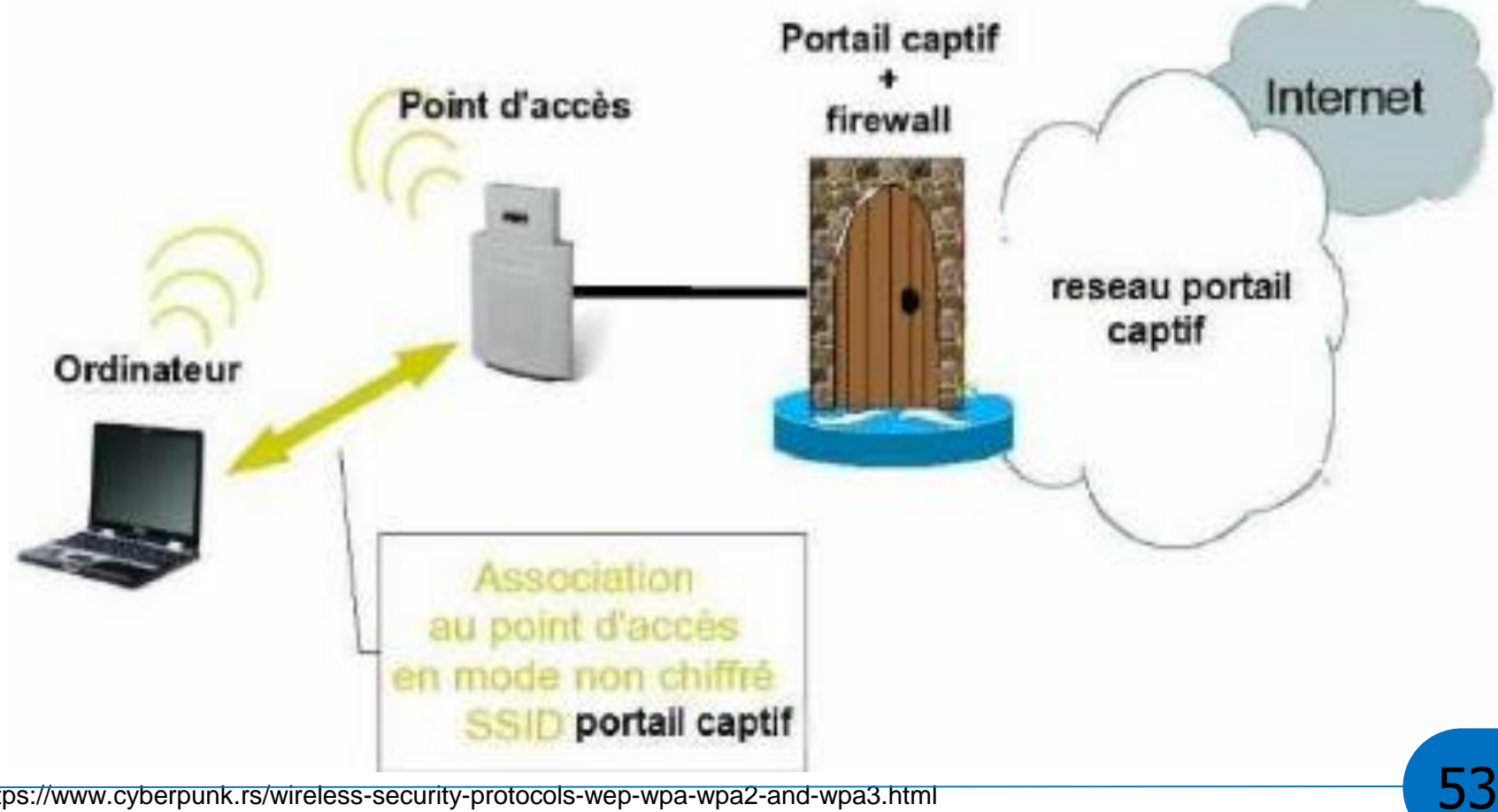

53

https://www.cyberpunk.rs/wireless-security-protocols-wep-wpa-wpa2-and-wpa3.html Centre de Calcul El-Khawarizmi

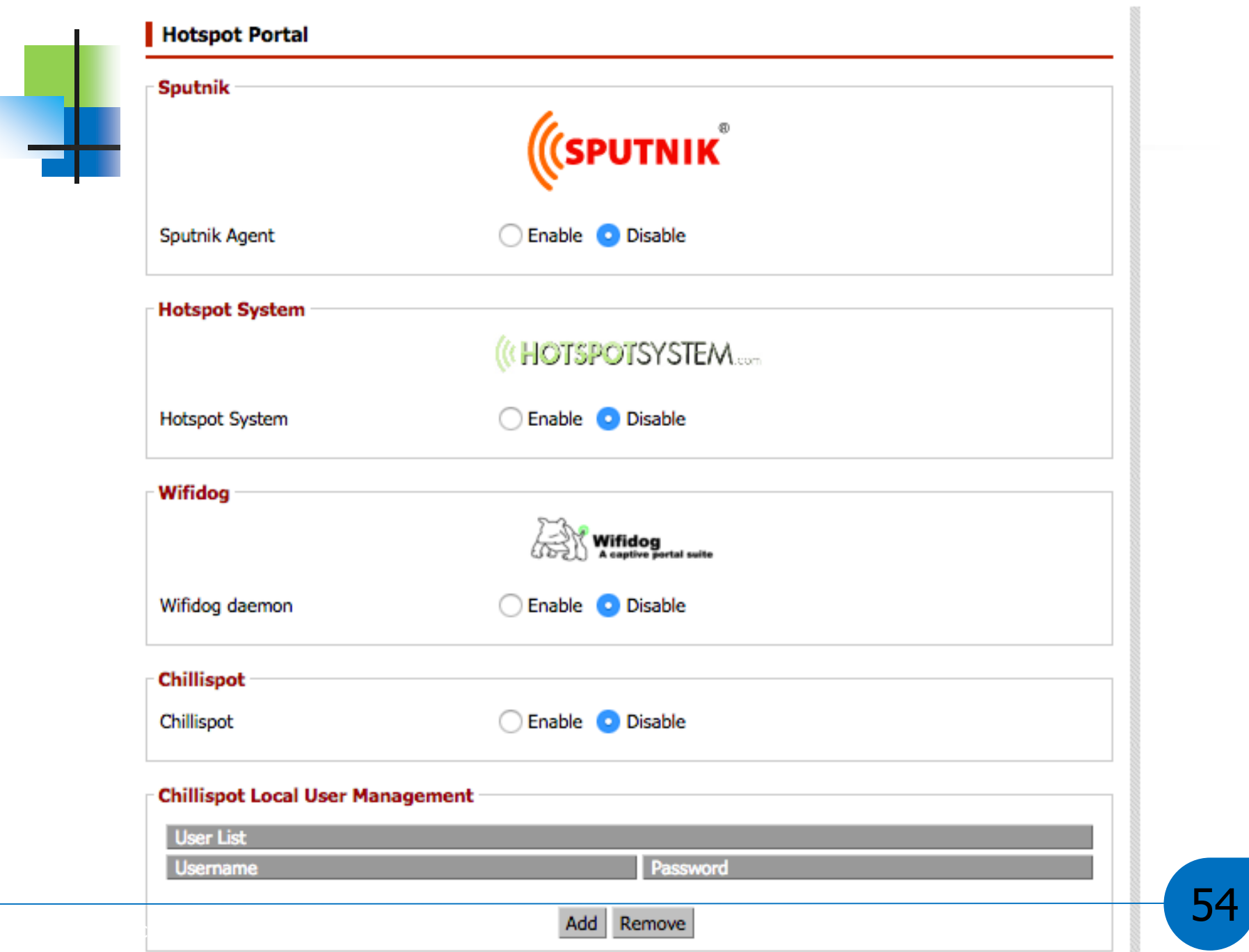

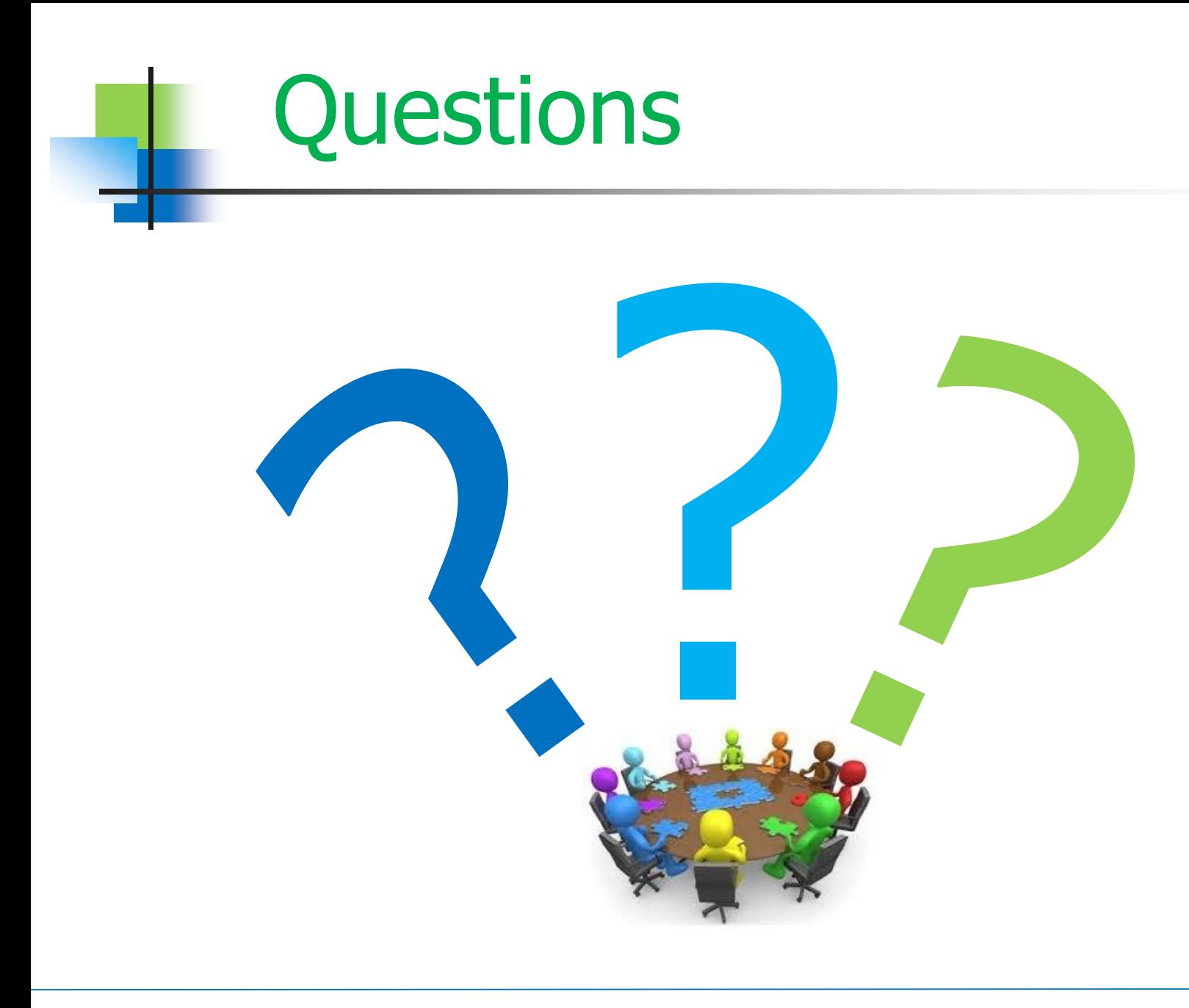